**Ministerio de Educación Superior Centro Universitario de Sancti Spiritus "José Martí Pérez" Facultad de Ingeniería**

**Tesis en opción al título de master en "Nuevas tecnologías para la educación"**

**TÍTULO: Software Educativo para la discriminación de las consonantes oclusivas en los cursos preparatorios de Español como lengua extranjera a estudiantes chinos de la Universidad Pedagógica "Félix Varela".**

> **Autor:** Ing. Juan Antonio Pérez Rubio**. Tutora**: Dra. María de los Ángeles García Valero. **Consultante**: Lic. Haydee Pérez Rubio.

**SANCTI SPIRITUS 2006**

[AcroPDF - A Quality PDF Writer and PDF Converter to create PDF files. To remove the line, buy a licens](http://www.acropdf.com/buy.html)e.

*"Educar es depositar en cada hombre toda la obra humana que le ha antecedido; es hacer a cada hombre resumen del mundo viviente hasta el día en que vive; es ponerlo a nivel de su tiempo, para que flote sobre él, y no dejarlo debajo de su tiempo, con lo que no podrá salir a flote: Es preparar al hombre para la vida."*

*José Martí*

### **AGRADECIMIENTOS:**

- Ø A todos los que han aportado para que este trabajo se realice, en especial a los profesores y otras personas involucradas en el desarrollo de la maestría.
- Ø A mi hermana Haydee, por su dedicación y esmero.
- Ø A Frank Rivero por su ayuda incondicional.
- Ø A mi esposa, que me alienta siempre a continuar adelante.

## **DEDICATORIA:**

- Ø A nuestro comandante Fidel, por ser faro que nos ayudó a encontrar el camino, guía en quien confiar y ejemplo a seguir para siempre triunfar.
- Ø A mis hijos, que me hacen feliz y me exigen vencer.
- Ø A mi padre que me exigió e inculcó estudiar.
- Ø A mi madre que, aunque no está físicamente, me alentará toda la vida, con su imagen dulce y el recuerdo de un amor inigualable.

#### **RESUMEN.**

El trabajo aborda la elaboración de un software educativo para contribuir a la discriminación de consonantes oclusivas de estudiantes chinos de Lengua Española, aspecto que les ofrece muchas dificultades y que requiere de práctica.

Está estructurado en dos capítulos. El primero trata los sustentos teóricos de la propuesta e implica tanto a las TIC como a la enseñanza del español como lengua extranjera.

En el capítulo II, se analiza el resultado de la prueba pedagógica y la encuesta, aplicadas a estudiantes y profesores y se fundamenta metodológicamente la propuesta. Finalmente se presenta el software educativo que está estructurado en módulos con actividades de audición, lectura y escritura y actividades dirigidas a la expresión oral en clases.

Entre los métodos de investigación usados se encuentran, del nivel teórico el análisis histórico lógico, el inductivo - deductivo, de los métodos empíricos se utilizaron el análisis de documentos, la prueba pedagógica, las encuestas, la consulta a expertos del nivel estadístico y matemático se utilizó la estadística descriptiva.

# **PALABRAS CLAVES.**

- Software educativo(SE)
- Tecnologías de la Información y la Comunicación.(TIC)
- Español como lengua extranjera (ELE)
- Oclusivas.
- Fonemas.

# **INDICE**

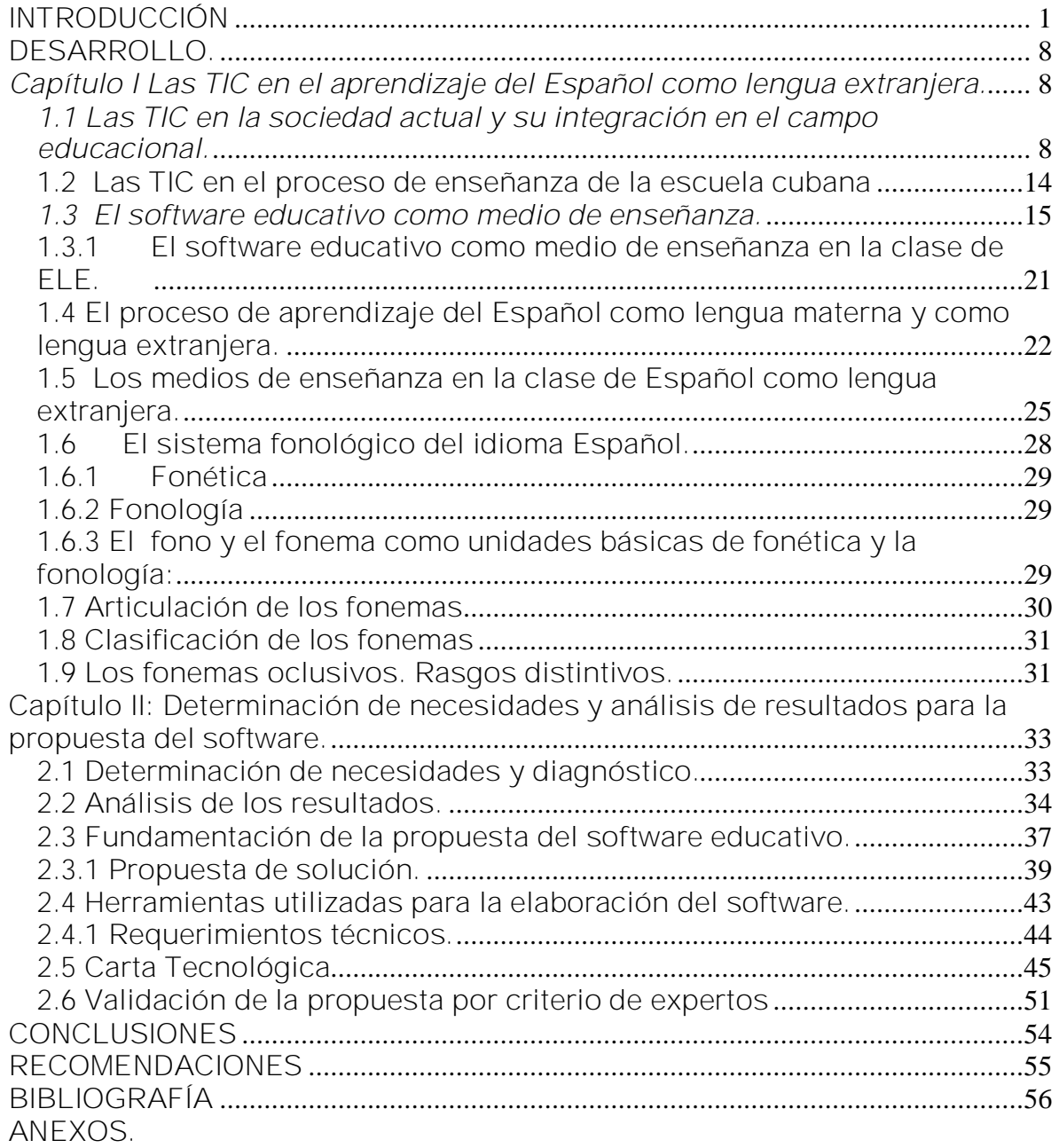

### **INTRODUCCIÓN**

El desarrollo científico-técnico alcanzado en la época actual ha puesto en manos de la sociedad nuevas tecnologías que incrementan la productividad y el bienestar del hombre. Entre ellas se destaca la computadora, la que ha pasado a ocupar un lugar importante en todas las esferas de la vida social. Las tecnologías informáticas han invadido todos los campos de la vida humana y han generado cambios insospechables hasta hace muy pocos años.

Resulta innegable el auge cada vez mayor de las Tecnologías de la Información y la Comunicación en las diferentes esferas de la sociedad a escala mundial. El impetuoso desarrollo de la ciencia y la tecnología ha llevado a la sociedad a entrar al nuevo milenio inmerso en lo que se ha dado en llamar la "era de la información" e incluso se habla de que formamos parte de la "sociedad de la información". Sin lugar a dudas, estamos en presencia de una revolución tecnológica y cultural de alcance insospechado.

En cuanto a este tema de las TIC en la sociedad, Manuel Castells (2000) ha expuesto: "si bien la sociedad no determina la tecnología, sí puede sofocar su desarrollo, sobre todo por medio del estado. 0, de forma alternativa y sobre todo mediante la intervención estatal, puede embarcarse en un proceso acelerado de modernización tecnológica, capaz de cambiar el destino de las economías, la potencia militar y el bienestar social en unos cuantos años. En efecto, la capacidad o falta de capacidad de las sociedades para dominar la tecnología, y en particular las que son estratégicamente decisivas en cada periodo histórico, define en buena medida su destino, hasta el punto de que podemos decir que aunque por sí misma no determina la evolución histórica y el cambio social, la tecnología (o su carencia) plasma la capacidad de las sociedades para transformarse, así como los usos a los que esas sociedades, siempre en un proceso conflictivo, deciden dedicar su potencial tecnológico".

*"*No hay más que asomarse a las puertas de la tecnología y la ciencia contemporáneas para preguntarnos si es posible vivir y conocer ese mundo del futuro sin un enorme caudal de preparación y conocimientos" (Castro Ruz, F, 2005)

Cuba se ha identificado, desde muy temprano con la conveniencia y necesidad de dominar e introducir en la práctica social las TIC y lograr una cultura informática como característica importante del hombre nuevo, lo que facilitaría a nuestra sociedad alcanzar el objetivo de un desarrollo sostenible. Teniendo en cuenta que los actores del desarrollo informático en una sociedad son todos los componentes de la misma, unos para su desarrollo y todos para su aplicación, el estado socialista cubano trabaja fuertemente por lograr la informatización de la sociedad, la búsqueda constante de la excelencia pedagógica y el rompimiento con esquemas rígidos en la docencia que se imparte, implementando y evaluando constantemente nuevos ambientes de aprendizaje que se construyan bajo la máxima de que ahora se requiere de un maestro que sea guía al lado de sus alumnos.

La necesidad de comunicación entre los hombres de diferentes latitudes, en esta nueva era de la información y el conocimiento, cuando los idiomas son vías rápidas y efectivas para mantener informado al hombre actual, hay una gran tendencia por estudiar el idioma Español, dada la importancia que este ha alcanzado en el ámbito internacional. El Español como lengua materna es hablada por unos 333 millones de personas, lo que lo convierte en la segunda lengua con mayor cantidad de hablantes nativos tras el chino mandarín. Contando a aquellos que lo hablan como segunda lengua, se estima que la cifra de hablantes se encuentra entre los 450 y 470 millones de personas, con lo cual constituye la cuarta más hablada del mundo, tras el mandarín, el inglés y el hindi. El español es una de las seis lenguas oficiales de la Organización de las Naciones Unidas.

Como consecuencia de los convenios bilaterales entre Cuba y otros países, jóvenes de diversas nacionalidades se han interesados en realizar estudios en los Institutos Superiores Pedagógicos (ISP) del país que están avalados para impartir cursos de Español como Lengua Extranjera (ELE).

En el caso de los no hispanohablantes, es necesario ofrecerles primero Cursos Preparatorios de Español como lengua extranjera, que les garantice desarrollar estrategias para poder comunicarse y actuar en correspondencias con las intenciones y situaciones comunicativas que se les presenten. Dentro de estos cursos, en el ISP "Félix Varela" de la provincia Villa Clara, se encuentran grupos de estudiantes chinos hacia los cuales está dirigida la propuesta que se hace en este trabajo.

Cuando un estudiante termina un curso preparatorio de Español debe tener vencidas ya las habilidades de reconocimiento y discriminación de los fonemas que integran el sistema fonológico de la Lengua Española, sin embargo no siempre es así pues una gran parte de ellos presentan dificultades en la discriminación de algunas oposiciones consonánticas oclusivas, arrastrando estas deficiencias a otros años de la carrera.

La necesidad de resolver esta situación unida a la carencia de textos y a las ventajas que ofrece la computadora como medio de enseñanza, fueron los factores que motivaron la propuesta del software, con tales fines.

En el Español como lengua materna existen más posibilidades de explotación de los medios informáticos, pero como lengua extranjera se ve limitada por las particularidades que presenta en el proceso de enseñanza.

En la búsqueda de antecedentes se encontraron referencias en la Universidad de La Habana, Cienfuegos, Camaguey y Ciencias Médicas de Sagua, pero ninguno sobre el campo de investigación de este trabajo. La Universidad Central "Martha Abreu" de Santa Clara tiene un software pero se limita solo al análisis de vocales.

Del ámbito internacional se encontraron algunas publicaciones a las que también se ajusta lo ya explicado en las anteriores. Entre ellas se encuentran las siguientes:

- 1 Gimeno, A. and Navarro, C., «Nuevas tecnologías aplicadas a la enseñanza del Español», Actas del I Simposio sobre Metodología y Didáctica del Español como L2, Sevilla, University of Sevilla Press, 1996, p. 221-230.
- 2 Gimeno, A. and Navarro, C., «Recursos didácticos para el aprendizaje de E/LE a través de la nuevas tecnologías», Lengua y cultura en la enseñanza del Español a extranjeros, Colección Estudios, Cuenca, Ediciones de la Universidad de Castilla-La Mancha, 1998.
- 3 Gimeno Sanz, A., «Developing multimedia CALL materials: Español Interactivo», Multimedia CALL: Theory and Practice, Elm Bank Publications, 1998.
- 4 Gimeno, A., «El aprendizaje del Español / LE asistido por ordenador. CAMILLE: Español en marcha», Actas del IX Congreso internacional de ASELE - Español como lengua extranjera: Enfoque comunicativo y gramática, Universidad de Santiago de Compostela, 1999.
- 5 Pérez Guillot, C. and Gimeno Sanz, A., «La adquisición de segundas lenguas como campo de investigación», Perspectivas Recientes sobre el Discurso, Servicio de Publicaciones de la Universidad de León, 2001.

Estas razones unidas a las carencias ya referidas de libros de textos conducen a la formulación del siguiente **problema científico**:

*¿Cómo hacer más efectiva la discriminación de las consonantes oclusivas en el proceso de enseñanza del Español como lengua extranjera a estudiantes chinos de los cursos preparatorios de la Universidad Pedagógica "Félix Varela"?*

Por tanto el **objeto de investigación** es *la enseñanza del Español como lengua extranjera a estudiantes chinos de los cursos preparatorios de la Universidad Pedagógica "Félix Varela"* y su campo de acción *la discriminación de las consonantes oclusivas en la enseñanza del Español como lengua extranjera.*

# Estas consideraciones llevan a plantear como objetivo:

*1 Elaborar un Software Educativo para hacer mas efectivo el proceso de enseñanza de las consonantes oclusivas, a estudiantes chinos de los cursos preparatorios de la universidad pedagógica "Félix Varela".*

# La investigación pretende dar respuesta a las siguientes interrogantes científicas:

- *1 ¿Qué fundamentos teóricos sustentan la enseñanza de ELE y cuáles justifican la propuesta de un software educativo para el logro de una mayor efectividad en la discriminación de las consonantes oclusivas a estudiantes chinos de los cursos preparatorios de la Universidad Pedagógica "Félix Varela"?*
- *2 ¿Qué necesidades tienen los estudiantes chinos de Cursos Preparatorios de Idioma Español en la discriminación de consonantes oclusivas?*
- *3 ¿Cómo elaborar un software educativo que haga más efectiva la discriminación de las consonantes oclusivas, a estudiantes chinos de Cursos Preparatorios de idioma Español, en la Universidad Pedagógica "Félix Varela"?*
- *4 ¿Cuál será la opinión de expertos en relación con la propuesta?*

# Para dar respuesta a las interrogantes científicas formuladas anteriormente, se plantean las siguientes tareas:

- *1 Explicación de los fundamentos teóricos y metodológicos en que se sustenta la enseñanza del ELE así como de los que justifican la elaboración de un software educativo como medio de enseñanza para la discriminación de las consonantes oclusivas.*
- *2 Determinación de las necesidades que tienen los estudiantes en la discriminación de consonantes oclusivas.*

- *3 Elaboración de un software para hacer más efectiva la discriminación de las consonantes oclusivas.*
- *4 Valoración del Software Educativo por expertos.*

El trabajo tiene su fundamento metodológico en el método materialista – dialéctico al aplicar la teoría del conocimiento sensorial al uso del software educativo como medio de enseñanza y en particular al aprendizaje del Español como lengua extranjera, así como la aplicación de las categorías contenido y forma a la unidad dialéctica pensamiento – lenguaje.

En el proceso investigativo se emplearon diferentes métodos del nivel teórico y empírico.

**Del nivel teórico:**

**Análisis histórico lógico:** Con la finalidad de penetrar en los antecedentes de la enseñanza del Español como lengua extranjera en estudiantes chinos de los cursos preparatorios, así como de las posibilidades de vinculación de estos en un software educativo.

**Inductivo – deductivo***:* para asumir criterios y enfoques que existen sobre la enseñanza del ELE y el uso del Software Educativo.

**De lo concreto a lo abstracto**: para analizar la enseñanza como un proceso que va de lo concreto, el habla, a lo abstracto, el desarrollo de las habilidades de la lengua.

**De nivel empírico:**

**Encuesta**: se les hace a estudiantes y profesores para conocer los problemas consonánticos que ofrecen más dificultades a los estudiantes chinos del curso preparatorio. Además de saber el estado de opinión de los profesores en cuanto a si consideraban adecuado, poco adecuado o no adecuado el uso de software educativo para este tipo de enseñanza.

**Prueba Pedagógica**: para constatar prácticamente el grado de dificultades de las consonantes oclusivas existentes en los estudiantes.

**Análisis de documentos:** se exploraron las fuentes de conocimiento sobre información que existe de los problemas consonánticos en estudiantes de ELE y sobre la implementación de la computación en el proceso de su enseñanza.

**Criterio de expertos:** permite validar las características del software propuesto.

**Estadística descriptiva***:* este se utilizó para procesar la información que se examinó para la realización de la fundamentación.

La población utilizada en este trabajo fueron los 35 estudiantes chinos de idioma Español, tanto de curso preparatorio como de carrera, de la Universidad Pedagógica "Félix Varela".

La muestra seleccionada con carácter intencional son 25 alumnos del curso preparatorio y tercer año de la carrera que representan el 71,4% de la población utilizada.

La actualidad de la investigación está dada en que en estos momentos existen en el país una gran cantidad de jóvenes chinos que estudian ELE y es necesario perfeccionar cada día más el proceso de enseñanza y garantizar un buen aprendizaje por parte de estos estudiantes.

El aporte práctico está dado en la contribución a resolver dificultades que afectan a un grupo numeroso de estudiantes: la discriminación de consonantes oclusivas, ofreciéndosele al alumno un material de ejercicios para la reafirmación de estos contenidos, así como materiales de consultas.

La novedad científica radica en la integración de las TIC a la enseñanza del Español como lengua extranjera para dar tratamiento diferenciado a la discriminación de consonantes oclusivas.

### **DESARROLLO.**

*Capítulo I Las TIC en el aprendizaje del Español como lengua extranjera. 1.1 Las TIC en la sociedad actual y su integración en el campo educacional.*

"Es criminal el divorcio entre la educación que se recibe en una época y la época".

José Martí Pérez.

8

La educación es una herramienta esencial en la materialización de las reformas que será necesario implementar en el área de los recursos humanos, para resolver las contradicciones que nos plantea la nueva sociedad. Ella se presenta como el instrumento potenciador de los cambios económicos, sociales y culturales que deberán llevarse a cabo si queremos enfrentarnos a los procesos de interdependencia que caracterizan al siglo XXI. Para lograrlo se debe sustentar en cuatro principios básicos que son: aprender a aprender, aprender a hacer, aprender a vivir juntos y aprender a ser. Este proceso debe garantizarse durante toda la vida, es decir, los sistemas educativos deben ser lo suficientemente abarcadores y flexibles que permitan a las personas acudir a ellos tantas veces como los necesiten.

Cuba está consciente de que una sociedad para ser más eficaz, eficiente y competitiva debe aplicar la informatización en todas sus esferas y procesos, convencida de que para los países subdesarrollados resulta imprescindible el logro de este propósito, ya que su fundamental objetivo es lograr la supervivencia de sus pueblos.

"En este sentido, Cuba ha identificado desde muy temprano la conveniencia y necesidad de dominar e introducir en la práctica social las Tecnologías de la Información y las Comunicaciones y lograr una cultura digital como una de las características imprescindibles del hombre nuevo, lo que facilitaría a nuestra sociedad acercarse más hacia el objetivo de un desarrollo sostenible". (Pérez García, R, 2005:1)

Los cambios económicos, sociales y culturales para enfrentar la sociedad futura no pueden estar sujetos a fronteras, tienen que estar abiertos al mundo y a su desarrollo, pero siempre manteniendo nuestros principios y convicciones. Habrá que seguir siendo receptivos de experiencias positivas, no importa de donde vengan, solo que estén bien intencionadas y fundamentadas. Pero para esos cambios, el hombre como ejecutor, tiene que estar preparado y precisamente, es nuestro sistema educacional, el responsable de formar ese hombre de visión larga y profunda, capaz de ir a la par del desarrollo global.

Las TIC, se puede definir como un conjunto de aparatos, redes y servicios que se integran o se integrarán a la larga, en un sistema de información interconectado y complementario. La innovación tecnológica consiste en que se pierden las fronteras entre un medio de información y otro. Estas TIC conforman un sistema integrado por:

Las telecomunicaciones: representadas por los satélites destinados a la transmisión de señales telefónicas, telegráficas y televisivas; la telefonía que ha tenido un desarrollo impresionante a partir del surgimiento de la señal digital; el fax y el modem; y por la fibra óptica, nuevo conductor de la información en forma luminosa que entre sus múltiples ventajas económicas se distinguen el transmitir la señal a grandes distancias sin necesidad de usar repetidores, y tener ancho de banda muy amplio.

La informática: caracterizada por notables avances en materia de hardware y software que permiten producir, transmitir, manipular y almacenar la información con más efectividad, distinguiéndose la multimedia, las redes locales y globales (Internet), los bancos interactivos de información, los servicios de mensajería electrónica, etc.

La tecnología audiovisual: que ha perfeccionado la televisión de libre señal, la televisión por cable, la televisión restringida (pago por evento) y la televisión de alta definición.

La incorporación de las TIC en la educación, como apoyo al proceso de enseñanza, no debe verse como un hecho aislado, tampoco como un medio tecnológico más, sino como un agente de profundos cambios en todo el sistema, realmente se crea una nueva dinámica. La introducción de las mismas requiere de una buena proyección, planificación y voluntad política, involucrando a todos los actores. Estos se refieren en lo esencial, a modificar la forma de transmitir los conocimientos y requieren un estudio y una valoración de los enfoques sobre los procesos cognitivos en el procesamiento de la información y de todo un conjunto de problemas que se derivan de la introducción de las nuevas tecnologías,

El saber tecnológico dentro del sistema educativo no se agota con la necesaria introducción de las tecnologías de la información y la comunicación (TIC). Este estilo de pensamiento supone modos específicos de operar de la mente, y también modos de aprender. Es la base que redefine la manera de entender el aprendizaje y que hace posible el desarrollo de competencias. Requiere, también, el desarrollo de adecuadas propuestas de enseñanza y de la organización de la tarea de aprendizaje dentro y fuera de la escuela.

Resulta un imperativo modificar la enseñanza en los diferentes niveles educativos con el objetivo de lograr que los estudiantes alcancen las habilidades necesarias para el uso eficiente de los sistemas informáticos. Los egresados de escuelas y universidades tienen que ser capaces de poder analizar el amplio volumen de información que como nunca antes se genera a diario y se difunde de inmediato y que seguirá creciendo exponencialmente, filtrarla y extraer de ella lo verdaderamente significativo.

Es indiscutible que el análisis de las expectativas actuales requiere por un lado de la caracterización de las tendencias presentes en la sociedad que las genera, y por otro lado de la necesidad de un creciente perfeccionamiento de la escuela y en particular de la universidad tanto desde el ámbito instructivo como educativo.

Entre los temas de debate en la Universidad actual está la democratización universitaria, de su proceso de enseñanza. Ello se refiere a *cómo aumentar el papel de los alumnos en la adquisición del nuevo conocimiento, cómo desarrollar su nivel de independencia, cómo crearles las convicciones para transformar,* de tal manera que al concluir sus estudios sean capaces de integrarse al contexto productivo o social de forma activa, participativa, creativa e innovadora.

Los profesionales deben ser capaces de integrarse en el contexto tecnológico actual de los procesos sociales o productivos. Las tecnologías informáticas, las Telecomunicaciones, la Automática ofrecen amplias posibilidades que requieren aplicarse mediante planes integrales basados en el análisis, la crítica y el desarrollo metodológico que necesite.

En la preparación del individuo hay que tener en cuenta los problemas, las dificultades a que se va a enfrentar, las causas y las alternativas de solución.

Raúl Rodríguez Lamas (2000:14) plantea que: "tradicionalmente se ha reconocido que el proceso de enseñanza se mueve entre dos polos**:**

1. Un aprendizaje dirigido por el profesor, el cual se caracteriza por considerar:

- a) Al estudiante como un ser dependiente
- b) Poco desarrollo de su experiencia personal
- c) Al aprendizaje como una acumulación de contenidos
- d) Que un grupo de estudiantes siempre deberá en esencia aprender las mismas cosas en iguales niveles.

2. En el otro extremo el aprendizaje es autodirigido, donde predomina el diálogo y el cual podemos caracterizarlo como:

- e) El estudiante se ve impulsado a la búsqueda de nuevos conocimientos.
- f)El estudiante vive sus experiencias y ellas constituyen un elemento válido en el contexto de los problemas docentes a que se ve abocado.

- g) El estudiante siente motivación, necesidad y satisfacción por lo que aprende.
- h) El patrón de aprendizaje puede adaptarse a sus características y necesidad a partir de un marco común".

En el primer polo la actividad individual del estudiante y el uso de diferentes medios está muy lejos de las exigencias actuales en las cuales se persigue establecer el proceso de aprendizaje con un carácter general e integrador, en posición de proporcionar conocimientos suficientes con su adecuado desarrollo.

Al respecto Raúl Rodríguez Lamas (2000:14) dice: "Hay que buscar un equilibrio adecuado con el fin de no afectar el entorno, considerando que ambos extremos se complementan, además de que debemos buscar la educación permanente".

Sobre este tema también aborda Ilsa Bernardina Álvarez Valiente, y Homero Calixto, Fuentes González (2003: 62): "No hay dudas de que el ser humano se verá impulsado a estudiar toda su vida, por lo *que enseñar a los estudiantes a aprender* es la principal tarea de un docente y en los nuevos entornos tecnológicos el profesor tiene un nuevo rol:

• La comunicación: el profesor, en espacios tecnológicos, debe cambiar su forma de comunicación síncrona por la comunicación asíncrona en el espacio digital.

• Las estrategias metodológicas: Los espacios tecnológicos requieren metodologías más dinámicas y participativas, para que todos los participantes en el proceso de enseñanza puedan sentirse integrantes y miembros del grupo.

• La función informadora: Ni los docentes ni las instituciones formales de educación pueden pretender poseer toda la información. De esta forma, el rol del docente cambiará y pasará a ser, de poseedor de la información a facilitador de esa información.

• Su entorno laboral y profesional: los espacios profesionales de los docentes pasan de la presencialidad a la virtualidad y del aislamiento de las aulas a los grupos interdisciplinarios y colaborativos que trabajan de manera distribuida en un espacio telemático".

Un enfoque integral de este proceso conlleva a la formulación de un modelo activo de trabajo estudiante-profesor, en el cual la idea del estudio de los objetos y fenómenos desde diferentes puntos de vista así como el acceso al conocimiento desde diferentes materias, capacita al estudiante y estimula la necesidad de la búsqueda.

Producto de las TIC ya la escuela dispone de una rica fuente de conocimientos que necesita de su organización y estructuración para la adquisición por el estudiante de los conocimientos bajo principios universales, válidos y esenciales.

El perfeccionamiento del sistema educativo es un reto actual para dar respuesta a los problemas que trae el vertiginoso desarrollo de los conocimientos, la interdisciplinariedad y multidisciplinariedad del conocimiento y una educación permanente a partir de la participación activa del estudiante en el mismo y parta que la educación pueda cumplir con estos fines, debe cientifizarse constantemente en todas sus direcciones: objetivos, estrategias y medios para alcanzarlo.

"El proceso docente debe crear mejores condiciones diversificando los métodos y formas de enseñanza, estimulando la actividad, optimizando las tareas. Realmente debemos comprender que hablar de dirección del trabajo independiente se refiere al modo de organizar el proceso docente dirigido a la formación de la independencia como una característica muy importante de la personalidad del estudiante y que incide en la manera de adquirir nuevos conocimientos a través de métodos que propicien que él trabaje por sí mismo. Es más, aprender solo constituye una capacidad que debe ser desarrollada". *(*Rodríguez Lamas, R. Y otros, 2000:127)

Estas tecnologías de información y comunicación con apoyo de las telecomunicaciones constituyen un instrumento básico del trabajo intelectual cotidiano. Su utilización con propósitos educativos permite la planeación de actividades académicas que pueden ser directamente utilizables en las clases, otra forma de aprovechamiento es en el desarrollo de proyectos, de artículos, en la creación de bases de datos de diferente tipo, en la creación de imágenes o animaciones, para la elaboración de programas multimedia, etcétera. (Ávila Muñoz, P, 2000)

Sin duda alguna Las TIC y específicamente el software educativo juegan un papel importante en la educación, por una parte el profesor lo utiliza como medio de enseñanza y logra enriquecer el proceso de asimilación de conocimiento del estudiante y por otra parte el estudiante lo utiliza para el autoaprendizaje, cumpliéndose así con lo que se le ha llamado como Democratización Universitaria del proceso de enseñanza.

### **1.2 Las TIC en el proceso de enseñanza de la escuela cubana**

La computadora a diferencia de la televisión y el video es interactiva y el alumno puede adaptar el ritmo de trabajo con ella, a sus posibilidades de aprendizaje.

Como parte de las grandes transformaciones que se han llevado a cabo en nuestro país se han dotado a todos los centros educacionales de importantes medios técnicos: televisores, videos, computadoras.

Al respecto Luis Ignacio Gómez (2001) ministro de educación en Cuba planteó: "se ha venido desarrollando una verdadera revolución en la docencia… se han instalado cerca de 20 mil computadoras y más de 20 mil se están instalando"…

En una primera etapa la computadora fue un objeto de estudio. Fue necesario aprender a manejarla, a explotarla adecuadamente, aprender diferentes sistemas operativos. El trabajo intenso por parte de los profesores de los institutos superiores pedagógicos, junto a las universidades y al Ministerio de la Informática y las Comunicaciones en la elaboración de software educacionales, hicieron posible el tránsito hacia una segunda etapa: el uso de la computadora como medio de enseñanza.

Hoy la escuela cubana cuenta con profesores con una preparación informática adecuada capaces de explotar los software educativos instalados en diferentes niveles de enseñanza: Multisaber en la primaria, Navegante en secundaria y Futuro en preuniversitario. Estas condiciones propician el continuo desarrollo en esta esfera de la informática y particularmente del software como excelente medio de enseñanza.

### *1.3 El software educativo como medio de enseñanza.*

Antes de abordar el software educativo como medio de enseñanza es necesario tener en cuenta que: medio de enseñanza es todo componente material del proceso docente educativo con el que los estudiantes realizan en el plano externo las acciones físicas especificas dirigidas a la apropiación de los conocimientos y habilidades.

Los medios de enseñanza son imágenes y representaciones de objetos y fenómenos que se confeccionan especialmente para la docencia, pueden ser objetos naturales e industriales, tanto en su forma natural como preparada, que contiene información y se utilizan como fuentes de conocimientos.

Las investigaciones realizadas en muchos países, demuestran que los medios de enseñanza pueden aportar grandes beneficios al desarrollo del proceso docente.

Desde el punto de vista del estudiante, los medios pueden ayudarlo a aprender con más facilidad, entre otras razones, porque lo que se ve directamente se retiene mejor en la memoria que cuando nos dan solo una explicación oral, también porque la memorización a largo plazo depende, sobre todo del nivel de objetividad con que la hayamos aprendido.

Tanto en la literatura como en diferentes interlocuciones de maestros, profesores y especialistas como el Dr. Vicente González Castro se plantea que al cabo de 3 días se puede retener solo el 20 por ciento de lo que nos explican oralmente, mientras que recordamos bien el 90 por ciento cuando lo vemos y lo hacemos, por ejemplo, en una práctica de laboratorio.

Para los alumnos los medios de enseñanza llevan la motivación por el conocimiento y por la propia actividad docente convirtiendo la clase en un proceso ameno e interesante, pero estos beneficios no se logran automáticamente, sino que dependen de la forma en que sean confeccionados y usados por el profesor.

Al profesor le ahorra tiempo en la exposición sistemática de los contenidos, se eleva su productividad porque una vez confeccionados se pueden utilizar en otras ocasiones; pero a su vez, esto implica la utilización al máximo de otro recurso muy valioso: las potencialidades del ser humano.

"Como componentes del proceso docente los medios no pueden separarse de los métodos, ambos están determinados por los objetivos y los contenidos". (Antich de León Rosa y otros, 1988).

La inseparabilidad entre objetivo, contenido, método y medios se pone de manifiesto inmediatamente al preparar una clase. El objetivo determina el contenido y a su vez de ellos dependen los métodos y medios que se seleccionan.

El software educativo se ha convertido en nuestro sistema educacional en un importante medio de enseñanza. Es un programa para ordenador creado con la finalidad de utilizarlo con este fin.

La computadora y los software educativos, como medios de enseñanza resultan un eficiente auxiliar del profesor en la preparación e impartición de las clases ya que contribuyen a la efectividad metodológica y a la racionalización de las actividades del profesor y los alumnos.

El desarrollo de las tecnologías de la Informática, entre las que se destaca el software, ha ampliado las posibilidades del uso de la computadora en el proceso pedagógico, al permitir el aprovechamiento de recursos tales como los gráficos, el vídeo, la animación y el sonido, así como, en las nuevas formas en el tratamiento de la información.

"En los últimos años han ido surgiendo una serie de definiciones dentro del campo de la tecnología educativa. Muchas veces los conceptos de medios y tecnologías, en nuestra consideración, se confunden. Los medios (entiéndase por ejemplo el video, el retroproyector, la computadora, etc) son los productos usados dentro de un sistema de aprendizaje para lograr determinados objetivos. Sin embargo la denominada Tecnología Educativa la consideramos como una compleja organización de muchos elementos que están diseñados para ayudar a causar cambios en el comportamiento de los estudiantes". (Rodríguez Lamas, R . Y otros, 2000).

"Muchos docentes reconocen el papel de la computadora sobre otros medios en el proceso de enseñanza. Comparándola con otros medios técnicos, como el vídeo o la radio, vemos que ésta aventaja a ambos en su capacidad de interactuar con el estudiante. Esta ventaja, unida a la posibilidad de usar imágenes y sonido, la convierte en un medio de alta capacidad educativa. Todo ello avala su creciente uso en el proceso pedagógico. El maestro debe considerar a la computadora como un soporte de la enseñanza que aventaja a otros medios por su alto nivel de interacción. Es decir, no verla solo como una nueva herramienta de apoyo en el aula, sino como aquella que puede transformar los métodos tradicionales de enseñanza, si sus posibilidades se utilizan constructivamente sobre la base de una cultura informática". (Pérez Fernández V y Otros, 1988)

El profesor es la persona más capacitada para conocer los problemas de su aula, de la asignatura que imparte y la solución de los mismos. El sistema de acciones didácticas consecutivas que organiza para llevar adelante su clase permite la incorporación de diversas técnicas que distinguen la misma clase impartida por dos profesores distintos. Sin dudas, la inserción de la computadora en el proceso docente es tarea del profesor, y solo él decide si a pesar de las limitaciones de un programa, este puede ser utilizado por sus alumnos, o si por el contrario pese a las virtudes que brinda el mismo, no satisface los objetivos a alcanzar en la asignatura.

Muchas son las formas en que puede emplearse la computadora en la escuela y especialmente en el proceso pedagógico. En este aspecto varios autores han establecido diferentes clasificaciones de acuerdo a la manera en que es utilizado este equipo. El uso de las computadoras en la educación podía dividirse en:

Uso administrativo.

- 1 Enseñanza sobre computadoras.
- 2 Enseñanza con computadoras: Que es el uso al cual nos referiremos, que considera la computadora como medio para enseñar y lo asocian a las características del software que se emplea con ese fin.

Otra clasificación aparece en Programa Director (2001), documento que traza los lineamientos para la utilización de la computadora en Cuba. Aquí se plantean tres modalidades:

- 1 Como objeto de estudio
- 2 Como medio de enseñanza
- 3 Como herramienta de trabajo

En las clasificaciones analizadas, se pone de manifiesto, de una forma u otra, que una de las variantes está estrechamente vinculada con el uso de la computadora como medio para enseñar.

Por supuesto, que la efectividad en el uso de la computadora como medio de enseñanza está estrechamente vinculada con el software que se emplee, los que en la mayoría de los casos se utilizan para apoyar el estudio de temas específicos, con el fin de reforzar el aprendizaje.

Cada uno de estos programas tiene propósitos específicos, dirigidos a contribuir con el desarrollo de alguno (a veces con más de uno) de los aspectos del proceso docente. Unos pretenden enseñar al alumno un contenido nuevo, otros simulan el desarrollo de un proceso físico, los hay que intentan contribuir al desarrollo de alguna habilidad, intelectual o motora; otros sólo pretenden evaluar los conocimientos del estudiante sobre un determinado contenido.

En dependencia de estas características de los software se ha venido estableciendo una agrupación y una clasificación de los mismos tomando como elemento clasificador la función que realizan dentro del proceso docente: *tutoriales, entrenadores, simuladores, juegos instructivos, examinadores, ambientes de resolución de problemas, herramientas de enseñanza (incluye procesadores de textos, hojas de cálculo, etc), sistemas expertos, etc*.

Existe otra clasificación donde se toman como criterios aquellos que responden a las funciones o propósitos con que se diseña el medio de enseñanza. En esta clasificación se establecen tres grandes grupos, ellos son:

- 1. Medios de enseñanza activos
- 2. Medios de enseñanza pasivos
- 3. Medios de enseñanza de acción indirecta

En el primer grupo están todos aquellos medios diseñados para intentar sustituir al profesor y dirigir el proceso docente que tendrá un marcado carácter autodidacta.

En el segundo se agrupan los medios que se desarrollan para ser empleados en una actividad docente conducida por el profesor, no pretendiendo sustituirlo.

El tercer grupo considera a aquellos medios que el alumno emplea sin el propósito consciente de aprender algo con ellos, pero que por sus características ejercen sutilmente su acción didáctica.

Algunos de estos tipos de software son: Tutoriales, Entrenador, Simulaciones físicas, Simulaciones procedimentales, Simulaciones situacionales, Simulaciones de procesos, Test o Evaluador, Libro (o Guía) Electrónico, Juegos.

Son varias las ventajas que proporciona el uso del software educativo en el proceso docente educativo:

1. Ayudan a los estudiantes a trabajar en diferentes niveles y contenidos según su grado de desarrollo y sus necesidades.

- 2. Abren nuevas posibilidades para la enseñanza diferenciada, por lo que permiten atender mejor el aprendizaje y desarrollar las potencialidades individuales de cada uno de los alumnos.
- 3. Ofrecen nuevas posibilidades para evaluar el aprendizaje de los alumnos. La evaluación se puede realizar en cualquier momento y lugar, proponiendo actividades de acuerdo a los logros que vayan alcanzando los estudiantes.
- 4. Permiten integrar lo aprendido en la escuela con lo que se aprenda en otro lugar.
- 5. Elevan la efectividad de los métodos de enseñanza, a la vez que imponen nuevas exigencias para su utilización.
- 6. Para los sujetos que requieren atenciones educativas especiales proporcionan el acceso a los materiales más útiles y le permite expresar sus pensamientos de diversas maneras - en palabras, dibujos, etc.
- 7. Reducen el tiempo que se dedica al desarrollo de algunas habilidades específicas, lo que permite al estudiante dedicarse más profundamente al desarrollo de conceptos e ideas sobre como resolver ejercicios.
- 8. Permiten que los alumnos se involucren más en el desarrollo de los conceptos y realicen a través de la experimentación sus propios descubrimientos.

Cada uno de estos productos, hasta el año 2003, aportaba al proceso de enseñanza, solamente un grupo limitado de beneficios, los inherentes a su tipología.

A partir del año 2004 surge una nueva tendencia, que es la de integrar en un mismo producto varias tipologías, estableciendo una estrecha colaboración entre ellas y logrando multiplicar su utilidad. A este nuevo modelo de software se le ha denominado **hiperentorno educativo o hiperentorno de aprendizaje**, lo cual no es más que un sistema informático basado en tecnología hipermedia, es decir, está enriquecido con imágenes, sonidos, animaciones y además facilidades de navegación dentro de él, que contiene una mezcla de elementos representativos de diversas tipologías de software educativo.

El análisis anterior llevó al autor a determinar la propuesta como un hiperentorno de aprendizaje ya que se le puede dar tratamiento a diversas situaciones de aprendizaje desde un mismo software, que pueden enfocar el desarrollo y consolidación de habilidades, llegando incluso a colaborar en la realización del estudio independiente del educando.

**1.3.1 El software educativo como medio de enseñanza en la clase de ELE.**

El proceso de aprendizaje de una lengua extranjera, se da de forma inversa al de una lengua materna, razón por la que no se adaptan, para esta enseñanza, los softwares existentes en lengua materna, para diferentes niveles y ramas de la asignatura: Ortografía, Lectura, Literatura, etc.

En el ámbito internacional va abriéndose paso el uso del software en la enseñanza de lenguas, pero no a un mismo ritmo en todas partes. En algunos países hay más experiencias que en otros, en correspondencia con el conocimiento y posibilidades de empleo de las TIC en el sistema educacional.

La licenciada cubana Loany García Fernández en un artículo sobre la compresión auditiva, considera muy efectivo el uso de las TIC para el desarrollo de esta habilidad en la adquisición de una lengua.

Se considera que de acuerdo con las condiciones de enseñanza del sistema cubano, puede explotarse más este medio en el aprendizaje del ELE, pero su efectividad depende del uso adecuado o no adecuado que se haga de él, atendiendo al nivel, tipos de ejercicios etc.

**1.4 El proceso de aprendizaje del Español como lengua materna y como lengua extranjera.**

El Español como lengua extranjera no permanece ajeno a las exigencias metodológicas generales de adquisición de una segunda lengua, ni a las suyas propias como lengua materna. Su enseñanza parte en primer lugar de la concepción dialéctica-materialista de ver el lenguaje como medio de comunicación y envoltura material del pensamiento. Surgió desde los albores de la civilización ante la necesidad de encontrar un medio más efectivo que el usado hasta entonces para comunicarse y comienza un proceso de lenguaje articulado y a la vez de actividad cognoscitiva del pensamiento. El lenguaje es un hecho social tanto por su origen como por su naturaleza.

Tales palabras se ven reafirmadas según Vicente Gonzáles Castro (1991: 3) cuando plantea…"primero el trabajo y después, y conjuntamente con él, el lenguaje articulado, fueron los dos estímulos más importantes, bajo cuya influencia el cerebro del mono se trasformó en cerebro humano."

Hoy el Español como lengua extranjera, después de haber transitado por diferentes métodos de enseñanza, al igual que la lengua materna se imparte con un enfoque comunicativo, porque el objetivo fundamental es enseñar a comunicarse. Para ello es necesario propiciar al alumno el desarrollo de las cuatro habilidades básicas de la lengua (escuchar, hablar, leer y escribir) para que pueda interactuar ante diferentes situaciones comunicativas, haciendo uso de las estructuras lingüísticas aprendidas.

El enfoque comunicativo tiene su antecedente en el método comunicativo de la escuela británica: Widdowson, Long, etc. Ellos consideran que la adquisición de una lengua extranjera y el desarrollo de sus habilidades comunicativas se logran con el trabajo en grupos y la práctica oral, a través del manejo del lenguaje y de la percepción de su función social. Plantean que el trabajo en grupos favorece más el desarrollo de habilidades comunicativas e inclusive de otras, porque el lenguaje le resulta más comprensible que el que proviene de un profesor o una audición grabada.

En las clases de Español como lengua extranjera se trabaja generalmente en parejas y cuando la situación lo requiere en tríos o grupos. La primacía de la lengua oral es también una categoría rectora, al igual que en la lengua materna, sin que esto contradiga el desarrollo del resto de las habilidades, sino que hay que conceder prioridad a la comprensión auditiva y al habla con el propósito de desarrollar las habilidades auditivas, de pronunciación y de sintaxis. La lengua escrita se enseña a partir de lo que el alumno ha aprendido y practicado oralmente.

Este enfoque persigue como objetivo contribuir al logro de la llamada competencia comunicativa que como cualquier competencia conlleva al desarrollo de habilidades y destrezas en una esfera de la vida, que permiten enfrentarse a otros y emular con ellos. En la lengua implica para Roméu Angelina(1999) una integración de las siguientes competencias:

"Competencia lingüística o formal: Habilidad para emplear los medios o recursos lingüísticos".

"Competencia sociolingüística: Habilidad para adecuar los medios lingüísticos a las características de la situación y el contexto".

"Competencia discursiva: Habilidad para relacionar coherentemente las partes del discurso".

"Competencia estratégica: Habilidad para iniciar, desarrollar y concluir una conversación".

El dominio de estas cuatro dimensiones requiere de un trabajo sistemático durante cursos escolares, tratándose de la lengua materna. En el caso de un alumno que la estudia como lengua extranjera por supuesto que el tiempo requerido es mayor porque primero tienen que vencer la barrera del idioma con su implicación sociocultural, que es una de las particularidades que no se debe desatender en esta enseñanza. La cultura general de una persona influye mucho en su comprensión y adquisición de nuevos conocimientos.

Tratándose del Español como lengua extranjera es necesario irle propiciando al alumno, a través de las situaciones comunicativas, información acerca de las costumbres, tradiciones, historia, geografía, etc, no solo de Cuba, sino de otros países hispanos para que el vaya captando las relaciones lengua-cultura, o sea, ante una situación determinada, qué decir y cómo decirlo.

El proceso de adquisición de una lengua materna trascurre de forma natural. El niño aprende escuchando a todos los que le rodean e inclusive de los medios de comunicación. L. S. Vigotsky se refirió a este aspecto señalando cómo la actitud del niño hacia la realidad, es desde el inicio una actitud social y que siempre hay otra persona de forma directa e indirecta como intermediario en su relación con el mundo exterior. En esa relación niño-adulto están las bases para el desarrollo de su lenguaje, que hacia la edad de 5 a 7 años ya ha aumentado notablemente. La escuela perfeccionará ese aprendizaje, pero lo más importante ya está aprendido, porque los hábitos se han automatizado y el niño ha desarrollado su memoria lingüística.

La lengua materna se habla de forma inconsciente. Se está conciente de las ideas, pensamientos y sentimientos, pero no de cada fonema o palabra que se emite, ni de la secuencia en que se encuentran.

La persona que domina una lengua natural no tiene almacenada en su cabeza una larga lista de palabras y frases, sino que es capaz de construir un número ilimitado de frases nuevas y de comprender enunciados nunca oídos. El dominio de una lengua es pues una capacidad productiva activa. El que estudia una lengua extranjera tiene que adquirir los elementos lingüísticos y a la vez comprender las particularidades del contexto situacional. La primera comprensión es global, difusa y es necesario adquirir nuevas habilidades de recepción y producción en el nuevo idioma lo que requiere una amplia ejercitación.

Estas nuevas habilidades, lógicamente entran en contradicción con las ya existentes en la lengua materna del aprendiz, o sea, se produce lo que se llama interferencia que no es más que la incorporación a la lengua extranjera, con mayor o menor grado de conciencia, de elementos de la lengua materna en cualquiera de los planos, como sucede a un hispano con la pronunciación /r/ o /l/ en inglés, francés, alemán o ruso.

El proceso de adquisición del Español como lengua materna tiene puntos de contactos, por tanto, con el proceso de adquisición de ELE, pero con sus particularidades porque dichos procesos se dan de forma inversa en una y otra lengua: el niño aprende hablar su propia lengua de forma natural e inconsciente y en el transcurso de los años va adquiriendo su comprensión y el dominio de su forma lingüística, mientras que el que aprende una lengua extranjera comienza por su comprensión y solo después de años de estudio y **práctica** alcanza un habla espontánea.

**1.5 Los medios de enseñanza en la clase de Español como lengua extranjera.**

El profesor de ELE debe saber evaluar los medios que utiliza. Su efectividad está en dependencia de la accesibilidad y claridad de la información que ofrece en relación con:

- 1 Posibilidades de desarrollar habilidades en la lengua.
- 2 El carácter científico de su contenido en cuanto a sus elementos lingüísticos.
- 3 Sus potencialidades educativas tanto ideológicas como éticas y estéticas.
- 4 Su correspondencia con el programa y con los objetivos de la clase.
- 5 Las posibilidades de lograr la participación activa y consciente de los alumnos.
- 6 Las posibilidades de economizar tiempo en descripciones de situaciones, en explicación de vocabulario, propiedades de personas, lugares y objetos, etc.
- 7 Las posibilidades de resumir en cuadros las características esenciales del material lingüístico.

El libro de texto es el medio por excelencia porque es la fuente principal de información y ejercitación, así como de material educativo, fundamentalmente, los contenidos de las lecturas en los textos de idiomas.

Por su naturaleza los medios se clasifican en:

1. Medios auxiliares y técnicos, los que no contienen en si mismo información docente, pero contribuyen a que el medio de enseñanza pueda cumplir su función:

- La pizarra
- El proyector de vistas fijas y películas
- El retroproyector
- La grabadora
- La pizarra magnética
- Los títeres y su retablo
- El franelógrafo
- El componedor
- El laboratorio de idiomas
- Las máquinas de enseñar
- 2. Medios de enseñanza, los que contienen la información:
	- El libro de texto y el cuaderno de trabajo.
	- El mensaje escrito o dibujado en la pizarra
	- Lo que se coloca en el componedor
	- Los cuadros
	- Los esquemas
	- Los mapas

3. Los medios tridimensionales(objetos y maquetas):

- 1 Láminas
- 2 Fílmicas
- 3 Películas
- 4 Transparencias preparadas para exponer en el retroproyector
- 5 Las grabaciones
- 6 Los programas con que se alimentan las máquinas de enseñar

Los medios también se clasifican en auditivos o sonoros, visuales y audiovisuales, todos estos de gran importancia en el estudio de idiomas. (Antich de León, R y otros, 1988:159)

Tradicionalmente estos han sido los medios más usados en la enseñanza del ELE. Pero dadas las posibilidades de las TIC unido a la creatividad e imaginación de profesores y alumnos se pueden aportar múltiples soluciones en cuanto a los usos de medios de enseñanza de lenguas extranjeras en esa inagotable fuente de recursos que debe emplear el profesor para imprimir dinamismo a su clase.

En los sistemas educativos modernos se debe entender el aprendizaje como el resultado de la construcción activa del sujeto sobre el objeto de aprendizaje. Supone la generación de operaciones mentales y procedimientos prácticos que permitan al alumno seguir aprendiendo solo. Supone también que el maestro y el alumno exploran y aprenden juntos. Esta exploración y aprendizaje mutuo puede revestir diferentes formas, desde las más presenciales hasta las más remotas.

Desde el punto de vista filosófico los medios de enseñanza están determinados por la teoría materialista dialéctica del conocimiento, o sea, de la contemplación viva al pensamiento abstracto y de ahí a la práctica comunicativa.

## **1.6 El sistema fonológico del idioma Español.**

El número de fonemas de una lengua es limitado. Con frecuencia hay desacuerdo entre los fonemas de la lengua y los signos gráficos o letras, destinados a representarlos. En nuestra lengua ocurre lo mismo. El sistema fonológico del Español está representado por veinticuatro fonemas: a, b, ch, d, e, f, g, i, j, k, l, ll, m, n, ñ, o, p, r, rr, s, t, u, y, z. El alfabeto corriente en cambio consta de veintinueve letras. Hay fonemas que se pueden representar por diferentes letras: el fonema b puede escribirse b ó v; el fonema k, puede escribirse c (delante de a-o-u) q ó k.; la h, no tiene sonido y no se corresponde con ninguna letra; x, equivale a k+s entre vocales; la g, se pronuncia como g, o como, j.

Las vocales se caracterizan por constituir sonidos abiertos, sin obstáculo al paso de aire y por producirse con mayor tensión de las cuerdas vocales, tienen mayor número de vibraciones, son por tanto más agudas. Las consonantes, en cambio, son sonidos cerrados, con obstáculos en la salida del aire. Se presentan con la estructura característica de todo fonema, es decir, con un conjunto de rasgos distintivos inherentes que permiten la definición y ensamblaje de cada fonema consonántico en el sistema fonológico del Español, por su relación con los demás fonemas de dicho sistema.

Los distintos sonidos que tienen el valor de un mismo fonema, se llaman variantes de ese fonema y no interesan a los efectos de este trabajo. Interesan los que tienen valor significativo, o sea, si se analiza la palabra baba, la segunda b no tiene la misma realización fonética que la primera, pero lo que importa a los efectos de este trabajo es el valor distintivo que tiene la b, en relación con otro fonema: papa – kaka.

Los aspectos sonoros del lenguaje pueden ser estudiados desde los puntos de vista: fonético y fonológico. Es necesario precisar que estudia la fonética y que estudia la fonología.

### **1.6.1 Fonética**

La fonética es la rama de la lingüística que analiza, explica y describe los fenómenos sonoros en su realidad material, tal como se producen en el habla, en los actos concretos de comunicación entre los hablantes de una misma lengua. Su objeto de estudio son los sonidos o fonos del lenguaje humano.

### **1.6.2 Fonología**

La fonología es la rama de la lingüística que estudia los elementos sonoros de la lengua, mediante el análisis de las unidades fonológicas o fonemas y sus relaciones. Describe y establece las leyes fundamentales de dichos fenómenos e investiga las diferencias fónicas asociadas con diferencias de significación.

**1.6.3 El fono y el fonema como unidades básicas de fonética y la fonología:**

El sonido o fono, es la unidad fónica mínima en la que puede segmentarse el habla. Son unidades materiales concretas, que se manifiestan como fenómenos físicos y fisiológicos, es decir constituyen la corriente de onda sonora, producida por la vibración de determinados órganos del hombre. Pueden ser percibidos por los oídos o registrados por otros medios y además, realizados (articulados) por los movimientos de ciertos órganos en el momento del habla.

Cuando son realizados en el habla, son los elementos que componen los significados.

Estos sonidos o fonos, varían en cada individuo debido sobre todo a factores de tipo anatomofisiológicos. Cada persona presenta diferencia en la forma, tamaño, constitución de los órganos que intervienen en la producción del sonido articulado, lo que muestra que el sonido sea diferente. Un mismo sonido varía en la realización en un mismo individuo, según su estado emocional. Es fácil reconocer si la articulación proviene de un hombre, una mujer o un niño.

La unidad fonológica básica de la Fonología es el fonema. Los fonemas son unidades fónicas abstractas que sirven como modelos o tipos ideales en la lengua para múltiples realizaciones de los hablantes en su lengua.
"El análisis fonético y el fonológico son dos puntos de vista inseparables que se complementan y condicionan recíprocamente en el estudio del mismo fenómeno, de igual forma que no existe el fono o sonido sin el fonema y viceversa, pues ambos conforman una unidad dialéctica".(Jiménez Valdés, A, 1987:14)

# **1.7 Articulación de los fonemas**

En la articulación de los fonemas intervienen diferentes órganos de fonación que primitivamente tenían otras funciones biológicas primarias como en el resto de los animales (respiración, digestión) pero solo en el hombre, después de un largo proceso histórico, fueron capaces de adaptarse y cumplir con la función comunicativa. En la producción del sonido articulado el sistema nervioso es el primer motor, él envía el impulso neuromotor a través del nervio recurrente, el cual tiene terminaciones en el diafragma y en las cuerdas vocales. A partir de este nivel actúan tres grupos de órganos que en conjunto constituyen el aparato de fonación:

- 1 Órganos respiratorios: pulmones, bronquios y tráquea.
- 2 Órgano fonador o cavidad laríngea: laringe, cuerdas vocales y epiglotis.
- 3 Órganos articulatorios: faringe o resonador faríngeo, la boca o resonador bucal y las fosas nasales o resonador nasal.

Estos órganos articulatorios son los encargados de producir la articulación, o sea, las modificaciones del sonido laríngeo y de ellos depende la mayoría de los rasgos que caracterizan el sonido articulado oral, nasal, vocal y consonántico.

Dentro de los órganos articulatorios, la boca es la cavidad más importante. Está formada por una serie de órganos entre los cuales unos son móviles o activos como la lengua, los labios, el maxilar inferior y el velo del paladar; y otros son pasivos, fijos o inmóviles como los dientes, los alvéolos y el paladar duro

# **1.8 Clasificación de los fonemas**

Los fonemas se clasifican atendiendo a:

- 1 Modo de articulación: Modo en que se realiza el contacto o aproximación entre los órganos articulatorios. Pueden ser: oclusivas, fricativas, africadas, nasales y las líquidas que se dividen en vibrantes simples y vibrantes múltiples.
- 2 Punto de articulación, o sea, el lugar de la cavidad bucal donde se produce el contacto estrechamiento necesario para articular un sonido. Por el lugar de articulación pueden ser: bilabiales, labiodentales, linguodentales, linguointerdental, linguoalveolares, linguopalatales, linguovelar y glotal.
- 3 Según la acción de las cuerdas vocales: pueden ser sonoras o sordas en dependencia de la vibración o no vibración de las cuerdas vocales, durante la realización fonética.
- 4 Según la acción del velo del paladar, pueden ser: orales o nasales en dependencia de la salida del aire por uno u otro órgano (boca o nariz).
- 5 Las consonantes oclusivas se realizan con el cierre completo de los órganos articulatorios, lo que impide la salida del aire hasta el momento de la explosión o la ejecución del sonido siguiente**.** (Anexo12)

**1.9 Los fonemas oclusivos. Rasgos distintivos.**

*Clasificación de los fonemas oclusivos .Rasgos distintivos.*

Sistema de las oclusivas. Rasgos distintivos.

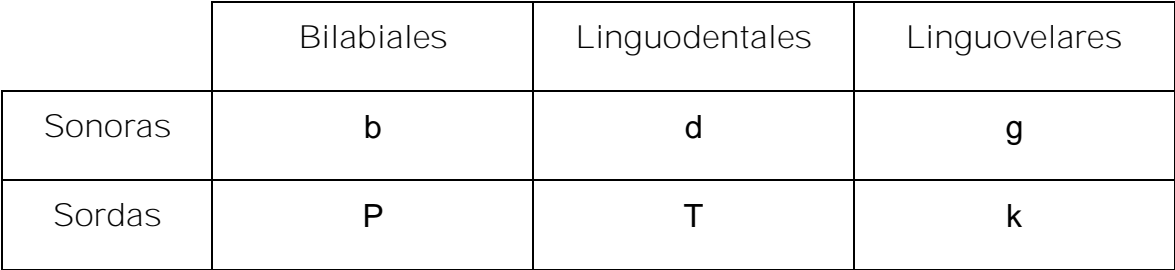

La b, la d y la g son fonemas que aunque se encuentran en todas las lenguas, tienen en la nuestra una articulación característica que hace que con facilidad se detecte cuando es pronunciada por una persona extranjera.

La "p" se articula pegando los labios durante un instante lo que impide la salida del aire por la boca (Anexo12 a) y abriéndola inmediatamente, de manera que se produce una pequeña explosión de aire espiral apenas perceptible. Durante la articulación no hay vibración de las cuerdas vocales , es una consonante sorda.

La "t" se articula de la misma forma pero aquí la barrera que impide la salida del aire es el ápice de la lengua puesta en amplio contacto con la cara interior de los dientes superiores (Anexo 12 b). Tampoco hay sonoridad en esta consonante.

La "k" se articula del mismo modo que las dos anteriores, la barrera instantánea se forma en la región posterior de la cavidad bocal, poniéndose en contacto el postdorso de la lengua con el velo del paladar(Anexo12 c). Es también consonante sorda. Esta forma se representa por la letra "c" ante vocal: A, O, U. También ante consonante: casa, cobro, coco.

Es fundamental para el estudio fonológico de la lengua el concepto de oposición, todo fonema se opone a los demás, pero interesan sobre todo las oposiciones afines: p/b, t/d y k/g, coinciden en oclusivas, pero se distinguen por la sonoridad de b, d, g y la sordez de p, t, k. El rasgo pertinente o distintivo es quien las diferencia. En este caso es sonoridad / sordez.

Un cambio de fonema trae consigo, un cambio en el significado, de ahí la importancia de articular correctamente los fonemas de la lengua porque pueden provocar serias confusiones en la transmisión de mensajes, no es lo mismo: quiero una pala, que quiero, una bala.(pala-bala, toca- toga, tía-día).

**Capítulo II: Determinación de necesidades y análisis de resultados para la propuesta del software.**

**2.1 Determinación de necesidades y diagnóstico.**

La situación más difícil por la que han tenido que atravesar profesores y alumnos de los cursos preparatorios que se han venido impartiendo en La Universidad Pedagógica "Félix Varela", es la relacionada con los libros de textos para los estudiantes. Los profesores han contado con algunos ejemplares, dedicados a este tipo de enseñanza, pero las carencias de papel, impresoras, etc, han entorpecido continuamente el trabajo. Por otra parte, existen dificultades específicas en el sistema fonológico del Español como lengua extranjera que requieren de un trabajo diferenciado.

Una posible solución a estas carencias es el uso del software educativo por razones que se explican en la fundamentación.

Los métodos del nivel empírico que se utilizaron para diagnosticar el estado de la realidad del problema fueron:

Encuesta a Estudiantes y Profesores. Esta encuesta estuvo dirigida a conocer cuál era la opinión tanto por parte de los profesores como de los estudiantes, en cuanto al grado de dificultades existentes en la discriminación de consonantes oclusivas. Además, en el caso de los profesores, si consideraban adecuado, poco adecuado o no adecuado el uso de software para este tipo de enseñanza, mientras que para lo estudiantes, interesaba conocer si han usado la computadora y en caso negativo, si les gustaría usarla para el aprendizaje del Español.

Se aplicó también una prueba pedagógica a los estudiantes de curso preparatorio y a tercer año de la carrera, para constatar el comportamiento de estas dificultades en estudiantes ya de carrera.

**2.2 Análisis de los resultados.**

Para la interpretación se establecieron escalas del 1 al 3 por orden de dificultades, o sea:

Muchas dificultades: 1

Con dificultades: 2

Ninguna dificultad: 3

El indicador resultado de la prueba pedagógica, se midió estableciendo valores del 1 al 100 y aplicándole la escala anterior, considerando:

- § Por debajo de 60: Muchas dificultades
- § 60 99: Con dificultades
- § 100: Sin dificultades

De 10 profesores encuestados 9 ( 90 %) consideraron las oposiciones P/b, T/d con muchas dificultades. En cambio, solo 4 (40 %) consideraron las oposiciones K/g en este rango, 4 ( 40 % ) las consideraron con algunas dificultades y 2 ( 20 % ) sin dificultades.

El análisis entre el estado de la realidad (prueba pedagógica) y el estado de opinión (encuesta), arrojó:

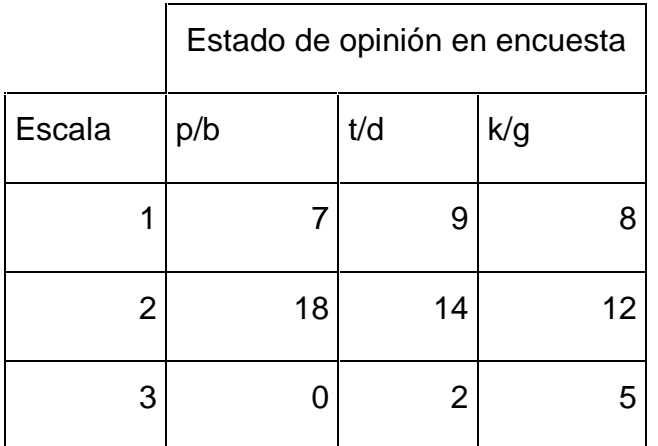

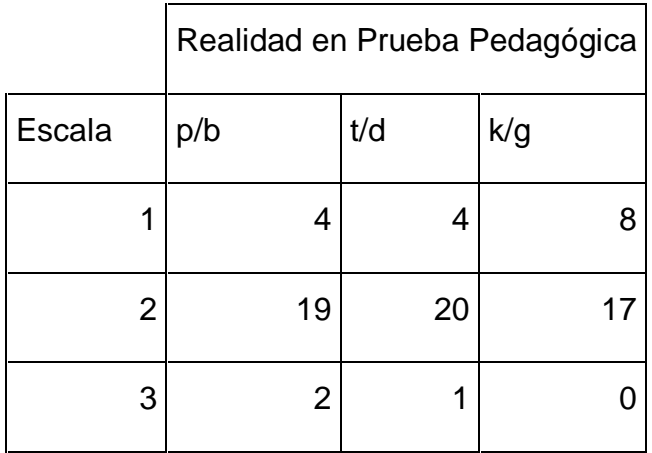

#### **Comparación Encuesta-Prueba pedagógica**

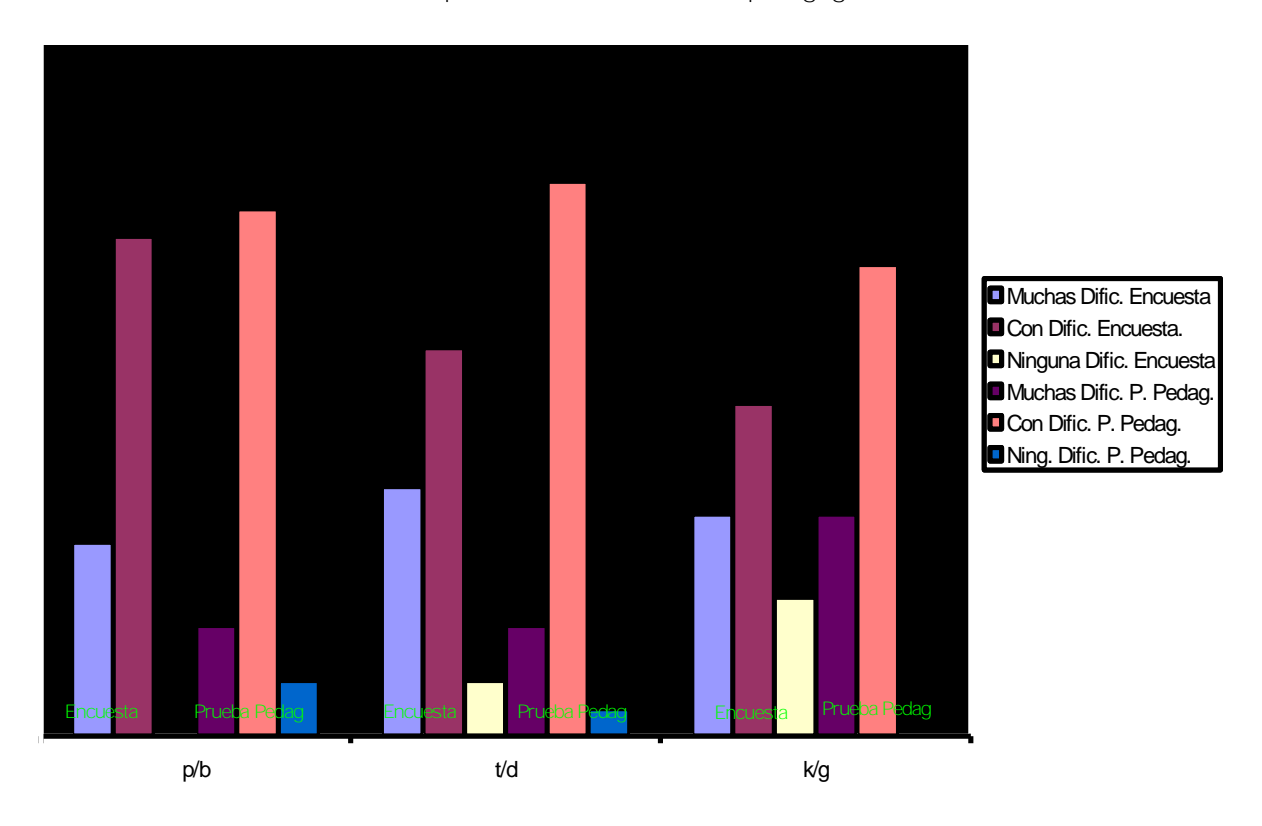

Como puede observarse las contradicciones mayores se aprecian en la oposición k/g. Cinco estudiantes se consideraron sin dificultades y en la realidad, ninguno obtuvo calificación de excelente (E) o muy bien (MB). Por tanto los 25 estudiantes de la muestra reflejaron tener dificultades.

Una de las palabras de mayores dificultades fue *distinguir*. Un 50% de los errores estuvo en el cambio de **/ g /** por **/ q /** . Le siguen otras como *acarrar* en lugar de *agarrar, larcas* en lugar de *largas,* **guerpo** en lugar de **cuerpo**. Esto demuestra que en esta oposición(k-g) sí existen dificultades que los estudiantes no han concientizado, porque en realidad, la frecuencia de uso de las palabras con fonemas **/ p /, / b /** o **/** *t / , / d /* generalmente es mayor que la frecuencia de uso de palabras con **/ k /, / g /** , como se puede apreciar en lecturas sobre los autores de los textos, que se usan en el software: Jesús Orta Ruíz, Eduardo Saborit y Nicolás Guillén.

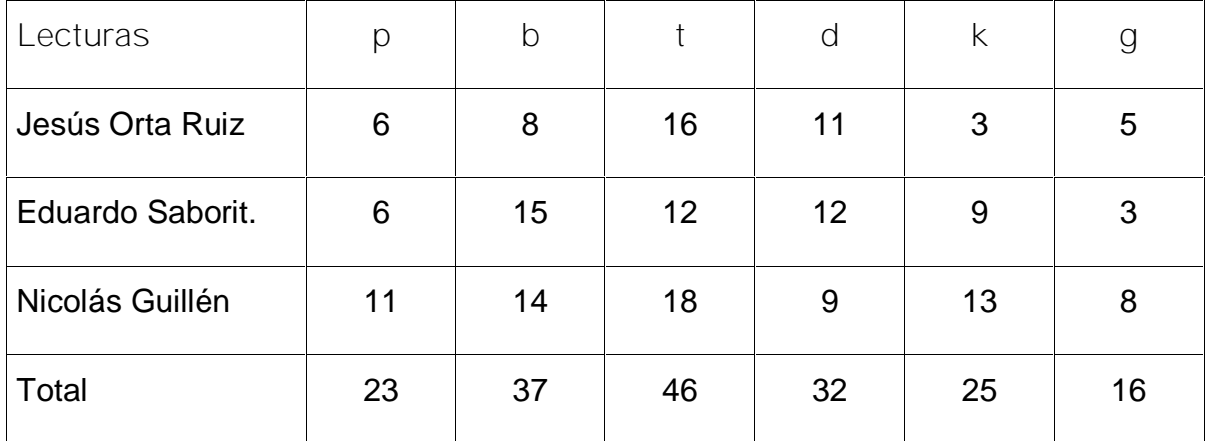

Frecuencia de uso.

En la toma de dictado de un texto común o en la redacción, el estudiante tendrá, generalmente mas posibilidades de cometer errores en las oposiciones **p / b** , **t/d** que en **k/g** sin descartar la posibilidades que en algunos casos por las características propias del tema abordado, un texto pueda ser rico en **k/g** pero no es la generalidad. Por ejemplo cuando un estudiante analiza los errores cometidos en un examen, comparativamente, los errores **k/g** son menos, aspecto éste que puede haber influido en la opinión de algunos profesores también.

En la prueba pedagógica, las posibilidades de errores en las tres parejas de oposiciones estaban balanceadas, lo que demostró que la cantidad de errores fue mayor en la oposición k/g.

Los estudiantes de tercer año son solo cinco de una muestra de 25. En la encuesta, los cinco admitieron que tenían algunas dificultades en las oposiciones **k/g** y hubo coincidencia con la realidad, ningún alumno obtuvo excelente o muy bien e incluso uno obtuvo mal. En t/d un estudiante tuvo calificación de muy bien (MB), dos regular (R) y dos bien (B). En p/b dos estudiantes obtuvieron excelente(E), dos bien(B) y uno mal (M).

En el indicador sobre el uso del software educativo en los profesores, un 90% consideró adecuado su uso y un 10% lo consideró poco adecuado. En los estudiantes 19 (76%) manifestaron gusto por él, tres (12%) respondieron que no y tres (12%) no respondieron. Solo 10 estudiantes (40%) manifestaron haber usado la computadora en la enseñanza del Español como lengua extranjera.

**2.3 Fundamentación de la propuesta del software educativo.**

El dominio del sistema fonológico es fundamental en el aprendizaje de una lengua, porque es la base, de él depende el dominio que se tenga de la lengua. Los resultados de tercer año demuestran que esas dificultades no quedan resueltas en los cursos preparatorios y hay que buscar nuevas vías que apoyen el aprendizaje en el aula.

Desde el punto de vista filosófico los medios de enseñanza están determinados por la teoría materialista dialéctica del conocimiento, o sea, de la contemplación viva al pensamiento abstracto y de este a la práctica comunicativa.

Rosa Antich (1988) plantea que la corrección fonética a la pronunciación adecuada, puede considerarse en dos etapas: en una primera etapa de adquisición del sistema fonológico, para sentar las bases auditivas y articulatorias y una segunda etapa de utilización y consolidación, cuando ya el alumno ha desarrollado las habilidades en el uso de los elementos básicos del idioma con el objetivo de reafirmar el sistema fonológico. Además esta misma autora en la enseñanza de la pronunciación o articulación deben tenerse en cuenta aspectos de carácter lingüísticos, psicológicos y pedagógicos.

En el aspecto lingüístico se refiere al análisis y comparación de los sistemas fonológicos, tener en cuenta, entre otros, el sistema de oposiciones de los fonemas, el lugar y modo de articulación, los sonidos que no existen en la lengua materna, etc. Por eso es tan importante que aunque el profesor de Español no hable la lengua china, conozca que es una lengua tonal y que en este tipo de lengua el tono es un rasgo distintivo y funciona como el fonema en Español, en forma paradigmática por oposiciones. En esta lengua la misma secuencia de fonemas puede tener diferentes significaciones, según el tono con que se diga:

You, según el tono puede significar:

v Excelente, aceite, hay, tener, de nuevo, otra vez.

Los estudiantes chinos no establecen el rasgo distintivo sonoridad / sordez en las oposiciones de las oclusivas y eso trae como resultado que al alterar el significante alteran el significado.

En la elaboración del software se han tenido en cuenta los esquemas gráficos que ilustran la articulación de los fonemas consonánticos objetos de estudio y además en el orden pedagógico, la prioridad de los sonidos o combinaciones de sonidos que ofrecen dificultades, así como los siguientes procedimientos pedagógicos citados anteriormente.

- v Audición del material fonético.
- v Orientación de la atención hacia los fenómenos que se van a ejercitar.
- v Corrección fonética a través de procedimientos variados en dependencia de la naturaleza del fenómeno sonoro.

Dentro de ella sugiere:

1 Corrección articulatoria, mostrando al alumno la forma en que debe colocar los órganos articulatorios para lograr una realización fonética correcta y orientarlos para que puedan percibir la vibración de los sonidos, la salida del aire, etc, con el apoyo de diagramas faciales, diapositivas, láminas.

2 Corrección por oposiciones fonológicas donde el cambio de un fonema, produce un cambio de significado.

En el aspecto psicológico se enfatiza en como gran parte de los errores que se cometen en el aprendizaje de una lengua extranjera están determinados por el sistema fonológico y hay que tener en cuenta qué habilidades de la lengua materna deben adaptarse, cambiarse, etc.

Como se ha planteado en el epígrafe 1.4 el que estudia una lengua extranjera le es necesario, para adquirir nuevas habilidades de recepción y producción en el nuevo idioma, una amplia ejercitación. M Aguiar Perera M y Otros, (2003) plantean que: "Una de las estrategias educativas que se utilizan en la escuela consiste en afianzar los conocimientos de los alumnos mediante la repetición de las ideas empleando diferentes actividades. Por lo tanto, dicha estrategia debe contemplarse en los software educativos". Apreciaciones que se tuvieron en cuenta en el producto.

El software educativo por sus características (imagen, sonido, texto, etc) ofrece la posibilidad de trabajar desde el punto de vista fonético aglutinando en un solo medio los aspectos lingüísticos, pedagógicos, psicológicos, abordados anteriormente y además con la particularidad interactiva del estudiante, aspecto este importante en la adquisición de .los conocimientos.

## **2.3.1 Propuesta de solución.**

La propuesta de solución del problema planteado está basada en un software educativo que una vez que se explote, le permitirá al estudiante dar respuesta a unos de los mayores problemas que enfrenta al estudiar el Español como Lengua Extranjera, que lo es la no discriminación de las consonantes oclusivas p/b, t/d y k/g para lo cual el software constará con los módulos, Consonantes Oclusivas, Del Español, Texto Básico y Lecturas, cada uno de ellos enfocados hacia el objetivo trazado.

**Diagrama de casos de uso de negocio.**

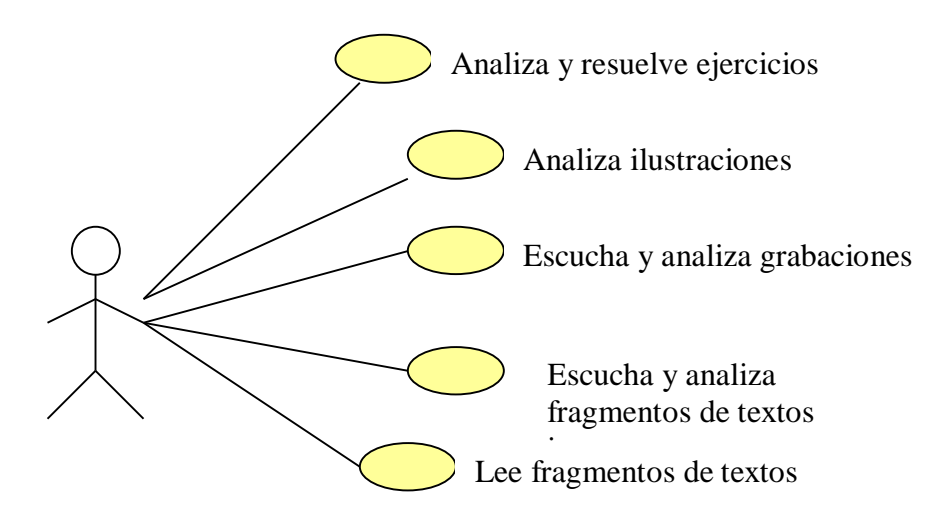

**Diagrama de casos de uso del sistema**

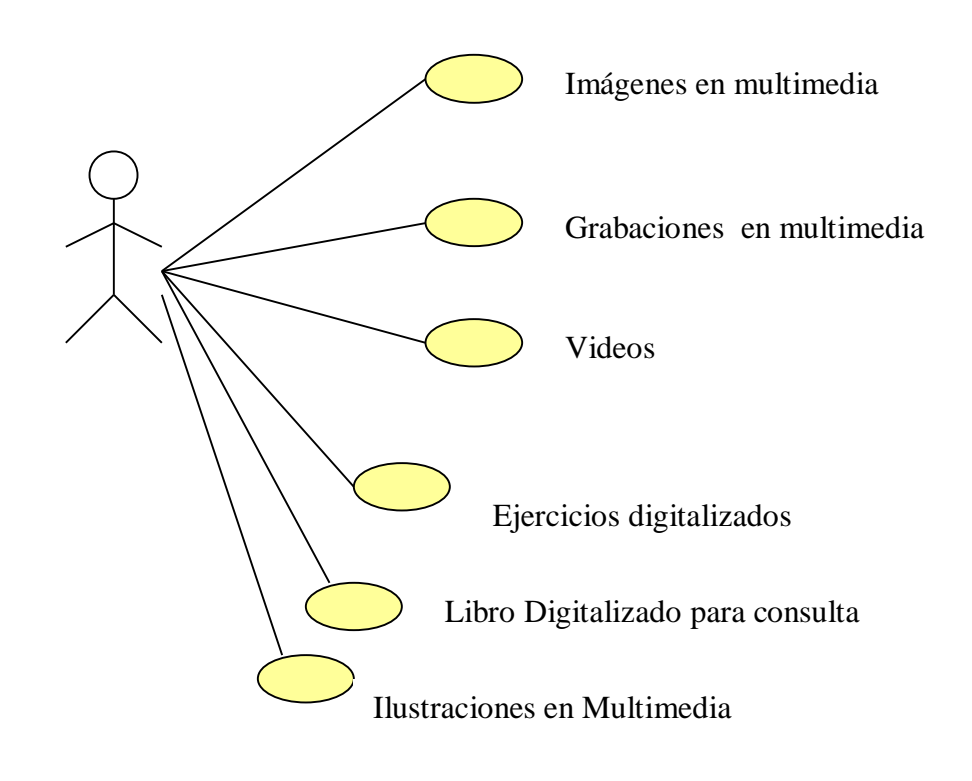

**Diagrama de Navegación.**

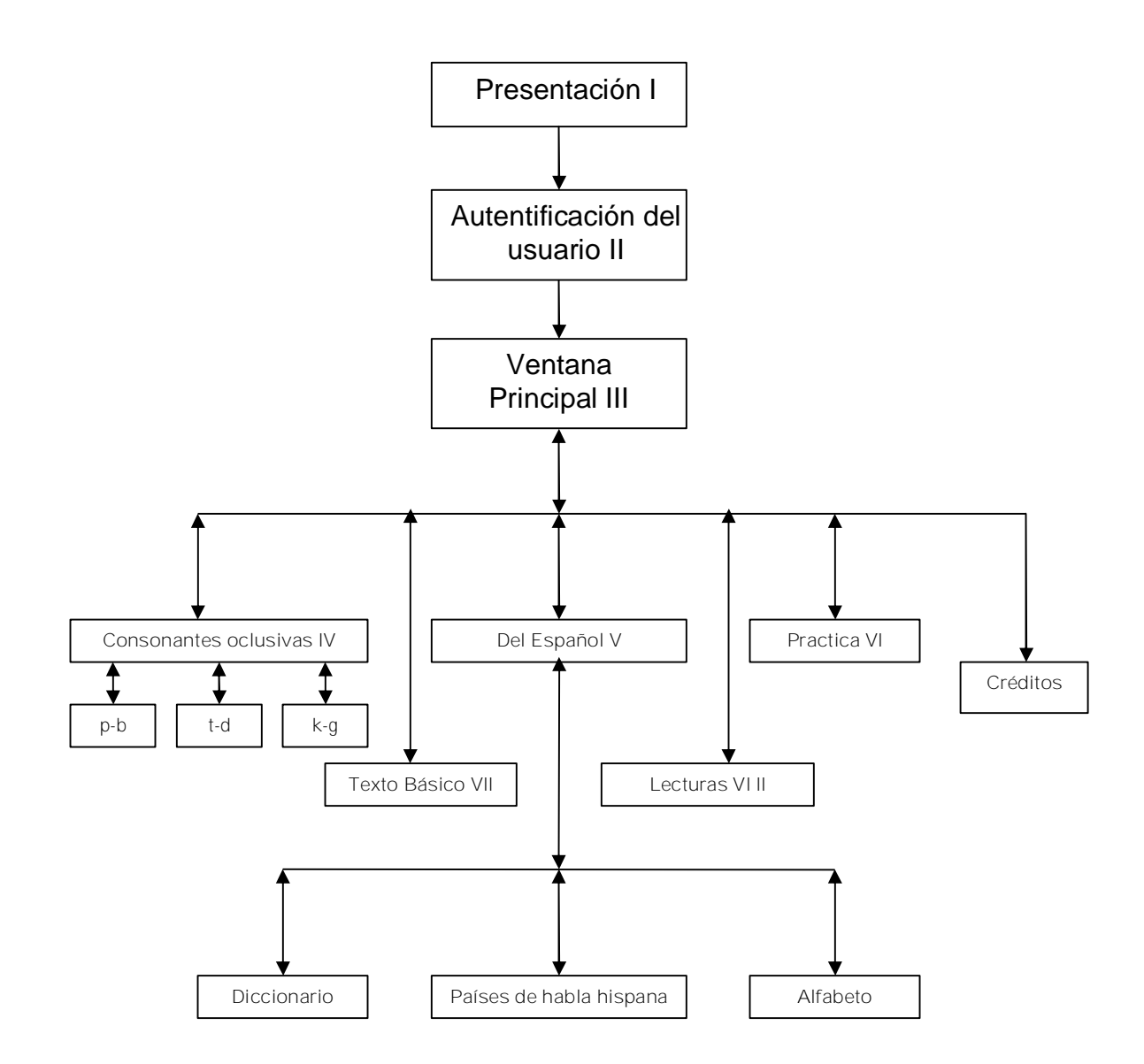

**2.4 Herramientas utilizadas para la elaboración del software.**

Para la confección de este software educativo se utilizó MATCHWARE MEDIATOR 8.0 PRO. Es un editor multimedia interactivo, una herramienta sencilla para la creación de presentaciones con efectos especiales, además, de trabajar con variables y el uso de los Scripts, que son sin dudas las novedades de Mediator. Es decir que no solo se crean presentaciones con efectos especiales, sino que también podremos programar y escribir códigos y así lograr que las presentaciones tengan un aspecto aun más refinado.

Actualmente existen otros editores multimedia que son mucho más potentes que MEDIATOR 8.0, pero se escogió esta aplicación por ser sencilla en su manipulación y fácil de programar. La manera más fácil de hacer una presentación profesional la brinda MEDIATOR, pues utilizando variables solamente, programamos sin necesidad de escribir código.

Además se emplearon una serie de periféricos como:

- 1. Escáner, para la digitalización de algunas imágenes necesarias para mostrar EEG, fundamentalmente.
- 2. Cámara Digital, para obtener imágenes fotográficas digitalizadas
- 3. Tarjeta de Captura de Video, para convertir de VHS a Digital

También se necesitó de otras aplicaciones:

- 1. Adobe Photoshop 7.0
- 2. Unlead Video Studio 6
- 3. Microsoft Word 2003
- 4. Microsoft Paint

- **2.4.1 Requerimientos técnicos.**
- 1. Microprocesador Pentium II (equivalente) o superior.
- 2. 64 de memoria RAM o superior.
- 3. Monitor VGA o compatible con Microsoft.
- 4. Lector de CD-ROM.
- 5. Tarjeta Multimedia.
- 6. Tarjeta de sonido.
- 7. Altavoces (Speak)

Como software, requiere de las siguientes características:

- 1. Sistema operativo Windows 98, NT o superior.
- 2. Controladores (driver) de colores y sonido.
- 3. Modo de colores: 256 o superior.
- 4. Resolución de pantalla 640 x 480 píxeles o superior.

# **2.5 Carta Tecnológica**

**Nombre:** El Software educativo en el aprendizaje del Español como lengua extranjera.

Pertenece a una colección: Si\_\_\_\_ No X\_\_\_.

Cuál: \_\_\_\_\_\_\_\_\_\_\_\_\_\_\_\_\_\_\_\_\_\_\_\_\_\_\_\_\_\_\_\_\_.

**Fundamentación**:

Actualmente a nuestro país viajan jóvenes de todos los continentes como parte de la política que lleva a cabo nuestro estado, de contribuir con las regiones más pobres del mundo en cuanto a educación, salud y deporte fundamentalmente o simplemente para intercambiar culturas. Jóvenes chinos que estudian el idioma Español en la Universidad Pedagógica "Félix Varela" de Villa Clara forman parte de ellos. Para este tipo de estudiantes que el idioma Español es una lengua extranjera, uno de los problemas mas graves se presenta en la no discriminación de los fonemas consonánticos p/b, t/d y k/g, en muchos casos este fenómeno lo trasladan a la escritura.

Las TIC hoy con gran auge en el mundo y un medio muy familiar para este tipo de estudiante nos ayuda a resolver el problema. Por lo que es necesario un software que contribuya a hacer más efectiva la discriminación de estas consonantes por los estudiantes chinos de idioma Español como lengua extranjera.

**Sinopsis:** Con este software el estudiante chino que estudia el Idioma Español, tendrá la posibilidad de desarrollar las cuatro habilidades básicas para la comunicación, siempre sin desvincularse del tema tratado, la discriminación de las consonantes ya mencionadas. El profesor mediante este recurso que dispondrá de opciones capaces de desarrollar en el alumno las habilidades auditivas, lectivas, de escritura y el habla, puede mostrar imágenes, textos y sonidos todos relacionados con el contenido que imparte, utilizándolo en clases como medio de enseñanza, además de que puede indicarlo como guía de estudio, a donde el alumno se verá obligado a visitarlo para profundizar y ejercitar en cada contenido recibido de los que trata el software.

**Objetivo:** Elaborar un Software Educativo para la enseñanza del Español como Lengua Extranjera, a los estudiantes chinos, en los cursos preparatorios en la Universidad Pedagógica "Félix Valera" avalado para la enseñanza de este idioma en el país*.*

**Estrategia metodológica:** Este software se utilizará en las clases como medio de enseñanza, planificado y dirigido por el profesor que nunca perderá su protagonismo. También puede utilizarlo el alumno con previa orientación del profesor para consolidar conocimientos o simplemente para profundizar en ellos en libre opción. Aquí encontrará ejercicios relacionados con los temas tratados así como otras actividades todas encaminadas al mismo objetivo.

**Público al que va dirigido**: A estudiantes chinos, que estudian el idioma Español, en la Universidad Pedagógica "Félix Varela" en la ciudad de Santa Clara.

**Prerrequisitos: Ninguno**

### DATOS GENERALES DEL AUTOR.

**Nombres y Apellidos**: Juan Antonio Pérez Rubio.

**Graduado de**: Ing. Termoenergético.

**Categoría Docente**: Profesor Asistente.

**Especialidad: Computación.**

**Centro de trabajo: Equipo Provincial de Computación SSP.**

**Dirección: Comandante "Manuel Fajardo" # 1 % Céspedes y Independencia.**

**Teléfono: 2-73-39**

**E-imail**: metodologo@ssp.jovenclub.cu

**DESCRIPCIÓN GENERAL DEL PRODUCTO**:

**Nombre del Producto: ESPLEKOC.**

El producto deberá poseer 6 módulos:

**Módulo (I)**

**Presentación**: Animación que contendrá algunas letras del alfabeto Español, y palabras que contengan las consonantes tratadas en el software, rodeando un colach de imagen de Cervantes y el Quijote y una música de fondo que puede ser interrumpida por el usuario en cualquier momento. En la parte superior un texto que le da la bienvenida al software: BIENVENIDO A ESPLEKOC.

Un cuadro de texto donde el usuario se identificará y dos botones de comando: Nombre correcto y Limpiar y cerrar. Todos situados en la parte superior izquierda, debajo de un texto que se comunica con el usuario indicándole donde debe escribir su nombre.

**Autentificación**: El usuario se autentifica en la multimedia con el objetivo de que este esté identificado con la misma durante los diálogos interactivos en los restantes módulos de ventanas. Una vez que se identifica con su nombre correcto y entra al software la apariencia de esta ventana cambia, aparece a la derecha del nombre un texto: Bienvenido a ESPLEKOC en español y chino. Debajo del botón de comando Limpiar y cerrar otro texto que le comunica al usuario que ha sido identificado en el software. En la parte inferior de la ventana un texto que indica: De un clic en la siguiente imagen para continuar. Dicha imagen que simula al niño Cervantes y se muestra a la derecha.

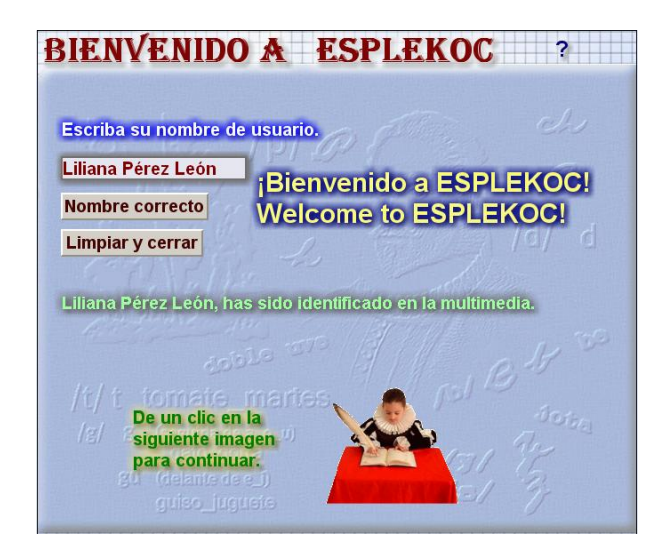

Una vez realizada esa acción se pasa a la ventana principal.

**Módulo (II)**

**Ventana Principal**: Nos da la posibilidad de acceder a los módulos del software y salir de este.

**Módulo (III)**

**Consonantes**: Este módulo contendrá las consonantes tratadas en el software y le da la opción al estudiante que siempre que seleccione una pareja, se abra en al parte derecha de la ventana el gráfico de realización del fonema consonántico y una voz en off con su explicación y tenga posibilidad de acceder a ejercicios en la opción de Escucha y Practica.

**Módulo (IV)**

**Escucha y practica**: Ejercicios correspondientes a las consonantes oclusivas tratadas de modo específico.

**Ejercicios integradores:** Aparecerán una serie de ejercicios integrales relacionados con el tema tratado en el software, donde el estudiante podrá desarrollar las cuatro habilidades del lenguaje, escuchar, hablar, leer y escribir. Pueden o no salir grabaciones o videos.

**Módulo (V)**

**Del Español**: Da la posibilidad al estudiante de ir a cualquiera de las tres opciones que contiene: Diccionario, Alfabeto, Países de Habla Hispana, para cada una se mostrará su contenido en la parte derecha de la ventana.

**Libro Básico**: Aparecerá el libro básico de la asignatura, para que el estudiante pueda profundizar en sus conocimientos, aclarar dudas e incluso acceder a otros tipos de ejercicios, aunque no programados.

**Lecturas:** Este módulo da la posibilidad de acceder a las opciones de **Datos de Autores y Sabias que.**

**Módulo (VI)**

**Salida:** Confirmación de salida del software desde cualquier ventana, incluyendo la ventana de los créditos finales.

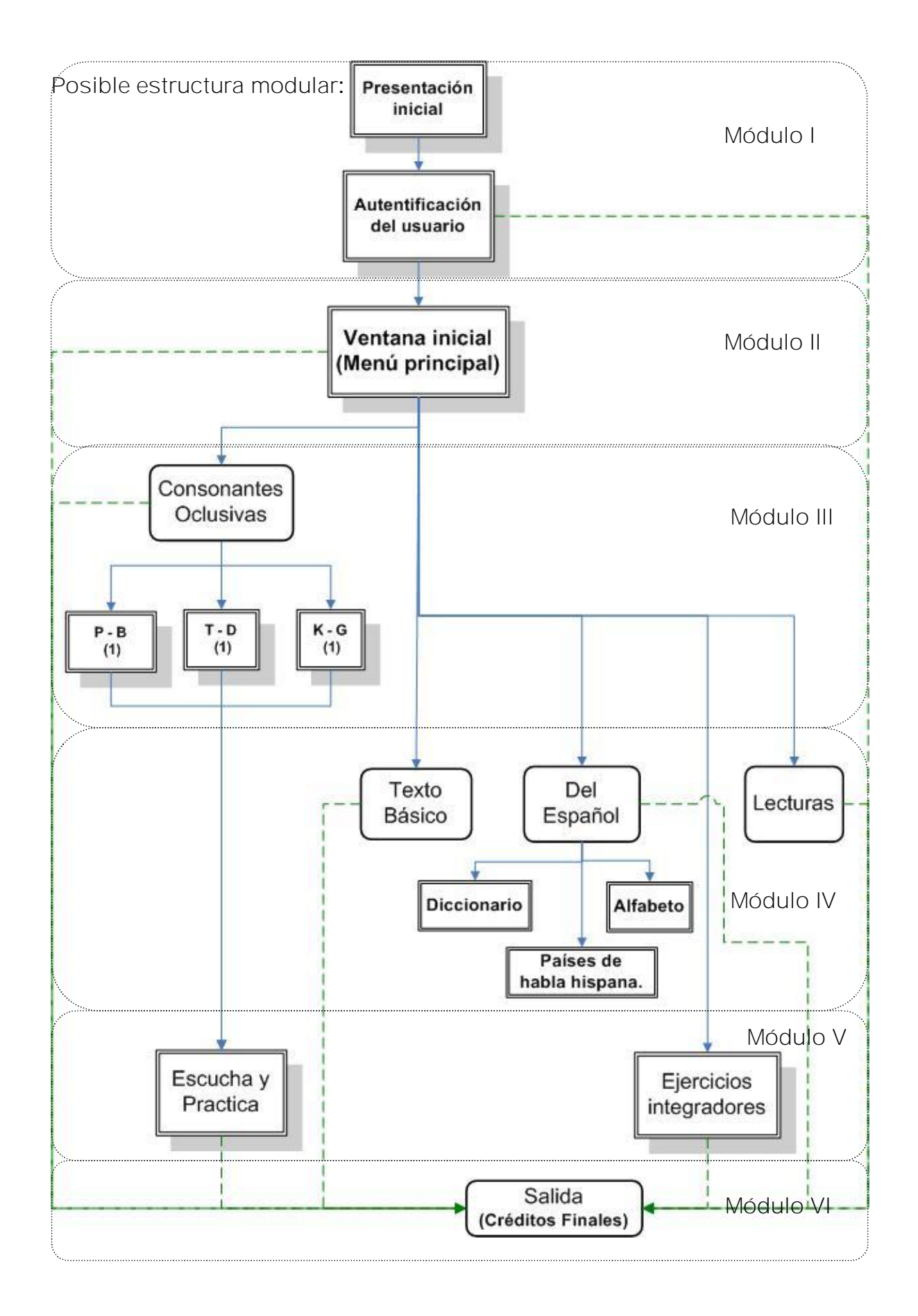

[AcroPDF - A Quality PDF Writer and PDF Converter to create PDF files. To remove the line, buy a licens](http://www.acropdf.com/buy.html)e.

# Nota: La descripción del diseño de las ventanas aparece en el anexo 15.

**2.6 Validación de la propuesta por criterio de expertos**

Para la validación del software propuesto **"ESPLEKOC",** como medio de enseñanza del Español como lengua extranjera del curso preparatorio a estudiantes chinos, se utilizó el método Delphi, que consiste según los especialistas en la utilización sistemática del juicio intuitivo de un grupo de expertos para obtener un consenso de opiniones informadas. Su esencia esta dada por:

Organización de un dialogo anónimo entre expertos consultados individualmente, mediante cuestionarios con vistas a obtener un consenso general o, al menos los motivos de la discrepancia.

Sus particularidades distintivas son:

- Anonimidad
- Variedad de etapas
- Carácter Dirigido
- El control de la calidad de la evaluación: Después de cada ronda de evaluación se analizan las discrepancias de opinión entre los expertos en relación con el valor promedio.

Este proceso se prosigue hasta que la discrepancias se reduzcan hasta un valor establecido con anterioridad.

El primer cuestionario brinda información estadística

El segundo cuestionario comunica a cada experto un determinado número de indicaciones sobre la distribución estadística de las respuestas, le permite modificar su juicio, si así lo considera, y le exige los argumentos que justifican las opiniones.

El tercer cuestionario muestra los argumentos unificados de las opiniones de los expertos en la ronda de evaluación anterior para que puedan examinar con más detalle los aspectos del problema y reconsiderar sus criterios. De considerarse necesario se podrá realizar un cuarto o quinto cuestionario hasta que se llegue a un consenso en los criterios.

En este caso se confeccionó una "bolsa de posibles expertos" teniendo en cuenta las características siguientes: disposición a participar en la encuesta, experiencia, competencia, creatividad, capacidad de análisis y de pensamiento, interés colectivista y conocimiento sobre el tema de investigación.

Valorando las características anteriores, se escogen los posibles expertos, estos completan los datos que se le solicitan en una carta de presentación y se aplica el cuestionario # 1, (Anexo # 4). Así se consideró una población de 47 probables expertos. Después se determina el coeficiente de competencia (K), el mismo se determina por la fórmula siguiente:

#### $K = \frac{1}{2}$  (Kc+Ka), donde

Kc: coeficiente de conocimiento sobre el tema que se le pide opinión. Este coeficiente se autovalora acorde con el valor de la escala (Anexo 5, pregunta 1). Este valor, propuesto por el posible experto, se multiplica por 0,1 y se obtiene una puntuación, ejemplo.: Si el posible experto marcó el número 5, éste se multiplica por 0,1 y se obtiene 0,5; luego,  $Kc = 0.5$ .

Ka: coeficiente de argumentación. Este coeficiente se autoevalúa en alto (A), medio (M) o bajo (B) como el grado de influencia de las fuentes siguientes: análisis teóricos realizados por el posible experto, su experiencia obtenida, trabajos de autores nacionales, trabajos de autores extranjeros, su propio conocimiento del estado del problema en el extranjero y su intuición.

Teniendo en cuenta que:

0,8 K 1 K es alto, el experto tiene competencia alta

0,5 K 0,8 K es medio, el experto tiene competencia media

0 K 0,5 K es bajo, el experto tiene competencia baja

Una vez calculado el coeficiente de competencia se descartaron 15 posibles expertos, por lo que quedaron 32. (Anexo # 5).

Se les aplicó un cuestionario a los expertos para medir los 10 indicadores del Software a validar. (Anexo # 6). Los resultados se reflejan en el Anexo # 7.

Como resultado de la compilación de los instrumentos aplicados a los expertos se hace una tabla en Excel, y en ella se lleva los criterios de los expertos en relación con los indicadores. En el Anexo # 8, tabla 1 se reflejan los totales de cada categoría en la cual los mayores valores lo alcanzan las categorías de Muy adecuado y Bastante adecuado

A cada indicador se le determina su frecuencia acumulada, así: al indicador 1 de la Tabla 1 Anexo 8, 25 expertos lo consideraron Muy adecuado y 7 Bastante adecuado, por lo que en la frecuencia acumulada de la tabla siguiente es de 32; por consiguiente están incluidos los 25 que lo ven como Muy adecuado, los 7 Bastante adecuado. De forma análoga se halló cada uno y se completó la tabla que se muestra en el Anexo # 8, tabla 2:

Posteriormente se determina la matriz de probabilidades acumulada con cuatro cifras decimales (Anexo # 9, tabla 1) que resulta de dividir cada acumulado entre el número de la muestra. Se observa que las dos últimas categorías pierden interés pues es igual a 1,00 en todos los indicadores.

Posteriormente se calculan los puntos de corte como se observa en el (Anexo # 9 tabla 2).

Por último se presenta la relación de los indicadores por categoría (Anexo # 10) observándose que no resultan indicadores Poco Adecuados ni Inadecuados por lo que se puede considerar efectiva la propuesta de software educativo .

# **CONCLUSIONES**

- **1. El análisis de las características del proceso de enseñanza de ELE y del software educativo como medio de enseñanza analizado en el Capítulo 1, permitieron diseñar el tipo de actividades y el software a utilizar.**
- **2. El software propuesto parte de las dificultades detectadas en la experiencia del trabajo diario y comprobadas en los instrumentos aplicados.**
- **3. En el software educativo propuesto para lograr mayor efectividad en la discriminación de consonantes oclusivas, se han tenido en cuenta además otros aspectos: el enfoque comunicativo, los procedimientos lingüísticos, pedagógicos y psicológicos para la corrección fonética, las posibilidades que brinda el Software como medio de enseñanza y los contenidos recibidos por los estudiantes.**
- **4. La validación del software por el criterio de expertos confirmó que este medio puede considerarse efectivo para la discriminación de las consonantes oclusivas.**

# **RECOMENDACIONES**

- **1. Integrar al proceso de enseñanza de los cursos preparatorios de ELE de la Universidad Pedagógica "Félix Varela".**
- **2. La propuesta es factible para ser usado para otros estudiantes de ELE.**

**BIBLIOGRAFÍA**

- Antich de León R y otros. Metodología de la enseñanza de lenguas extranjeras. Ciudad de La Habana 1988.
- Aguiar Perera M y Otros. Evaluación de Programas Multimedia. Universidad de las Palmas de Gran Canaria, Departamento de Educación, 2003. En URL: <http://tecnologiaedu.us.es/edutec/edutec01/edutec/comunic/tse48.html.>
- Álvarez Valiente, I B y Fuentes González H C. Didáctica del proceso de formación de los profesionales asistido por las Tecnologías de la información y la comunicación, Santiago de Cuba 2003.
- Castells Manuel. La era de la información Tomo I, Economía, Sociedad y Cultura, 2000.
- Cabezas, G. y otros. *Teoría y metodología del trabajo educativo*. La Habana, Editorial Pueblo y Educación, 1990.
- Castro Ruz, F. Discurso pronunciado en el primer curso emergente de formación de maestros primarios efectuado en el teatro Carlos Marx. Tabloide No 4, La Habana, 2001.
- Castro Ruz, F. Discurso pronunciado en el acto de graduación de la Escuela Emergente de Maestros de la Enseñanza Primaria. Teatro Carlos Marx". En periódico Granma, La Habana, 2 de septiembre del 2002.
- Castro Ruz, F. Discurso pronunciado en la ceremonia de condecoración con la Orden "José Martí", a Hu Jintao, Secretario General del Partido Comunista de China y Presidente de la República Popular China, en el Palacio de la Revolución, el 23 de noviembre de 2004.
- Castro Ruz, F. Discurso pronunciado en VI Seminario Nacional para educadores. Noviembre 2005.

- Coloma Rodríguez, O y otros. "El Software educativo en la clase ¿Intruso o aliado?". Pedagogía 2003, La Habana, 2003
- Encabo Fernández E. Nuevas Tecnologías y desarrollo de habilidades lingüísticas: aproximación didáctica. Bloque temático: Tecnología, sociedad y educación. Universidad de Murcia. En URL: <http://www.uib.es/depart/gte/edutec/edutec01/edutec/comunic/TSE04.html>
- Fernández Gutiérrez, F. "Cómo enseñar tecnologías informáticas ".Editorial Científico-Técnica, 2001.
- Fernández Rodríguez, B. "Los medios de enseñanza en la tecnología educativa". Pedagogía ´97, La Habana, 1997.
- García González, E. "Dificultades en la aplicación de la Computación a la enseñanza. Posibles soluciones". *En revista Cubana de Educación Superior*, No.2, 1995.
- Gimeno, A. y Navarro, C. Recursos didácticos para el aprendizaje de E/LE a través de las nuevas tecnologías, 1999.
- Gómez, L. I. Palabras de apertura en el Segundo seminario Nacional de Pedagogía, 2001).
- González, A, "Las nuevas tecnologías en la formación ocupacional: retos y posibilidades", GID-FETE, 1996
- González Castro, V. *Diccionario cubano de medios de enseñanza y Términos afines*. La Habana, Editorial Pueblo Y Educación, 1993.
- González Castro, V. Profesión: comunicador. Editorial Pablo de la Torriente, La Habana, 1991.
- González Rey, F. *Comunicación Personalidad y desarrollo.* La Habana, Editorial pueblo y Educación, 1995.
- Hernández Sampier, R. "Metodología de la Investigación". Editorial Felix Varela, La Habana, 2004
- Jaime López, J. "Posibilidades de la multimedia en la educación". Pedagogía ´97, La Habana, 1997.

Jimenez Valdés, A. "Fonética y Fonología Española"1989.

- Labañino, C, Multimedia para la educación. Editorial Pueblo y Educación. La Habana, 2001.
- Labarrere Reyes, Guillermina. *Pedagogía.* Cuidad de La Habana, Editorial Pueblo y Educación, 1988.
- Ministerio de Educación. Cuba. *Pedagogía*. Ciudad de La Habana, Editorial Pueblo y Educación, 2 reimpresiones, 1989.
- Ministerio de Educación. *Programa de Informática Educativa período 1996-2000.* La Habana, 1999.
- Nocedo de León, I y H. Abreu. *Metodología de la investigación Pedagógica y Psicológica. Parte II*. La Habana, Editorial Pueblo y Educación, 1989.
- Pérez Fernández, V y otros. Folleto del curso Informática Educativa. Instituto Superior Pedagógico para la Educación Técnica y Profesional.
- Pérez, V. La preparación del maestro para la inserción de la computación en la actividad docente. Curso 63. La Habana. Evento internacional de Pedagogía, 1997.
- Pérez García, R. Universidad de las Ciencias Informáticas. Impacto de la Informatización en la Sociedad Cubana. Ciencia, tecnología y sociedad. Ciudad de la Habana, Abril del 2005.

- Perdomo Vázquez, J M**.** "La creatividad en la elaboración de medios de enseñanza sencillos". Pedagogía 2003, La Habana, 2003.
- Programa Director de las asignaturas priorizadas para la enseñanza primaria. Editorial Pueblo y Educación. La Habana, 2001.
- Ramirez, A.: "Avanzando hacia la Sociedad de la Información" .Revista Giga, 2002.
- Ribero Alfonso, J. Los medios de enseñanza informáticos y la enseñanza de la informática. Tesis Presentada en opción al grado académico de Máster en Informática Educativa, La Habana, 1997
- Román Escobar, A. Aplicación del enfoque comunicativo en la escuela media, Taller de la Palabra. Editorial Pueblo y Educación , La Habana, 1999.
- Rodríguez Lamas, R. Y otros. *Introducción a la Informática Educativa*. Universidad de Pinar del Río, Republica de Cuba, 2000.
- Rodríguez, L.: La enseñanza de la lengua materna. Retos y Perspectivas. Curso 20. La Habana. Evento Internacional de Pedagogía, 2003.
- Torres, P. :Didáctica de las nuevas tecnologías de la información y la comunicación. Curso n. 46. Evento Internacional de Pedagogía. La Habana, 2003.
- Vaquero, A.: La tecnología en la educación. TIC para la enseñanza, y la formación y el aprendizaje. La Habana: EICIMED, 2002.

**ANEXOS**

**Anexo: 1**

Encuesta.

Compañero profesor:

Estamos haciendo una investigación sobre los problemas consonánticos que ofrecen más dificultades a los estudiantes chinos y necesitamos su cooperación y sinceridad.

Gracias.

Año de la carrera en que trabaja\_\_\_\_\_\_\_\_\_\_\_\_\_\_\_\_\_\_\_\_\_\_\_\_\_\_\_\_\_\_\_\_\_\_

1. ¿Presentan dificultades sus alumnos en la discriminación de fonemas consonánticos?

Si  $\qquad \qquad$  No  $\qquad \qquad$  Si su respuesta es afirmativa:

2. ¿En cuáles de las parejas relacionadas a continuación presentan más dificultades?

Mucha dificultad Alguna dificultad Ninguna dificultad

p/b

t/d

k/g

Otros\_\_\_\_\_\_\_\_ ¿Cuáles?\_\_\_\_\_\_\_\_\_\_\_\_\_\_\_\_\_\_\_\_\_\_\_\_\_\_\_\_\_\_\_\_\_\_\_

3. Considera el uso de la computadora y el software educativo en Curso Preparatorio.

Adecuado\_\_\_\_\_\_\_\_\_ Poco adecuado\_\_\_\_\_\_\_ No adecuado\_\_\_\_\_\_\_

4. ¿Tiene alguna recomendación específica relaciona con los aspectos abordados?

Si\_\_\_\_\_\_\_\_ No\_\_\_\_\_\_\_\_ ¿Cuál?\_\_\_\_\_\_\_\_\_\_\_\_\_\_\_\_\_\_\_\_\_\_\_\_\_\_\_

**Anexo**: **2**

Encuesta.

Compañero estudiante:

Estamos haciendo una investigación con el propósito de mejorar el aprendizaje del idioma Español por parte de los estudiantes chinos. Necesitamos su cooperación y sinceridad. Gracias.

Año que cursa:

 $CP$  3ro

1. De la siguiente pareja de fonemas consonánticos cuáles le han ofrecido más dificultades.

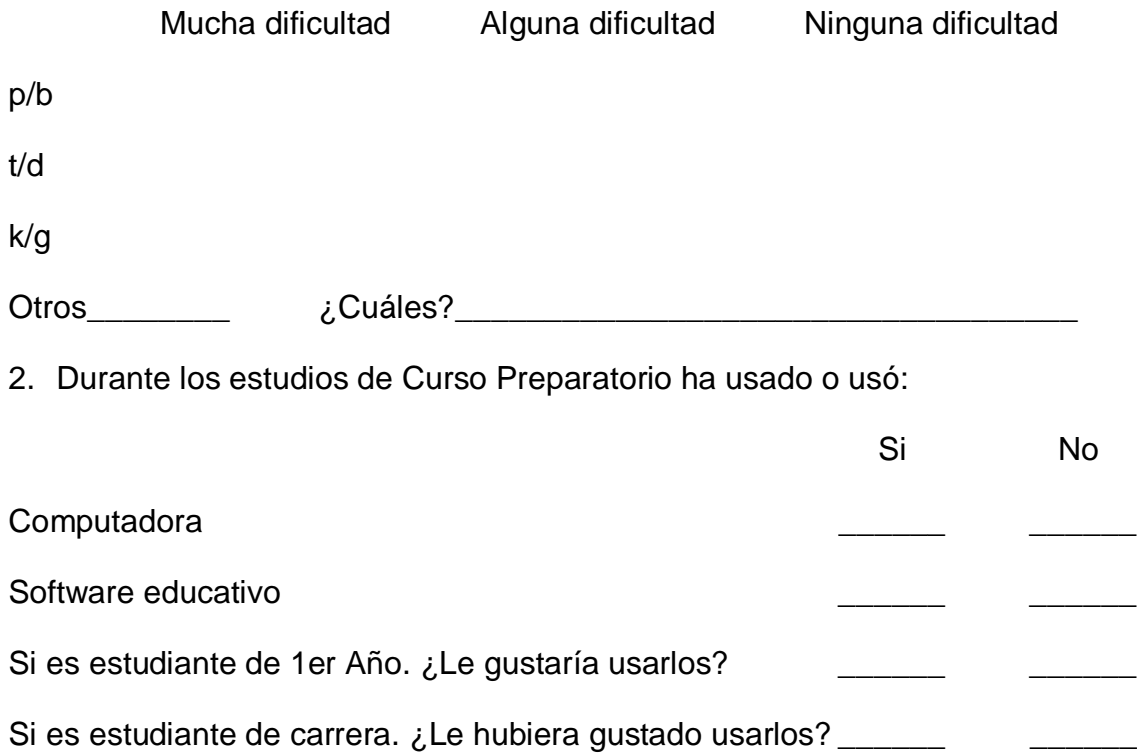

#### **Anexo: 3**

## Prueba pedagógica.

Existe una familia entera de aves de largo pico que se distinguen por su vuelo espléndido: la de las garzas. Sus representantes están regados por todo el mundo. El cuerpo de ellas es pequeño, del tamaño de un ganso, de un pollo o un cuervo; sus patas muy largas y desnudas les permiten pasar los ríos y lagos; sus cuellos esbeltos y flexibles les posibilitan agarrar ranas y lagartos en la orilla. Generalmente son de un color azul oscuro, verdoso o enteramente blanco y en su mayoría presentan la cabeza adornada por penachos de diversas formas. La más grande de las garzas es la azul. Su cabeza y su pechuga son blancas.

#### **Anexo: 4**

Carta de presentación a expertos.

Nos encontramos elaborando el informe final de la tesis en opción al grado científico de Master en "Las Nuevas Tecnologías para la educación" con título:

**Software Educativo para la discriminación de las consonantes oclusivas en los cursos preparatorios de Español como lengua extranjera a estudiantes chinos de la Universidad Pedagógica "Félix Varela".**

Autor: Ing. Juan Antonio Pérez Rubio

Por esta razón, le solicitamos a usted nos de su conformidad si está en condiciones de ofrecer sus criterios en calidad de expertos en el referido tema.

Marque con una  $\times$  Si  $\frac{1}{1}$ , No  $\frac{1}{1}$ , si su respuesta es positiva favor de llenar los siguientes datos:

Nombres y Apellidos:

Institución donde Labora:

Dirección del Centro:

Teléfono del Centro:

Dirección Particular:

Teléfono:

E-mail:

Categoría docente:

Categoría Científica:

Solicitamos que nos complete las dos tablas siguientes elaboradas con el objetivo de valorar el coeficiente de conocimiento y de argumentación sobre el software educativo en los componentes del proceso pedagógico para lograr sea mas efectiva la discriminación de las consonantes oclusivas en los estudiantes de los cursos preparatorios de LE.

**Cuestionario # 1:**

1. Marque con una **X** en escala creciente de 1-10 el grado de conocimiento o información del tema abordado.

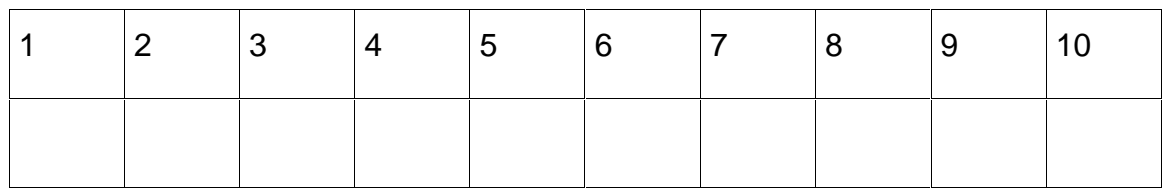

**2.** Valore los aspectos que influyen sobre el nivel de argumentación o fundamentación que usted posee sobre el tema objeto de estudio. Marque con **X.**

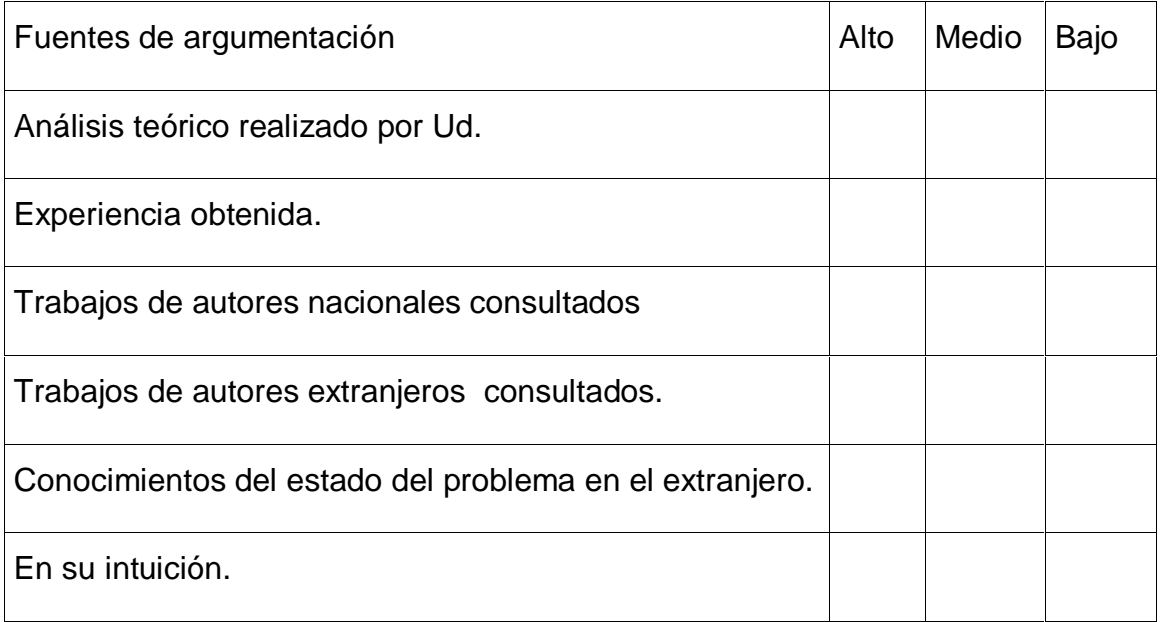

# **Anexo # 5**

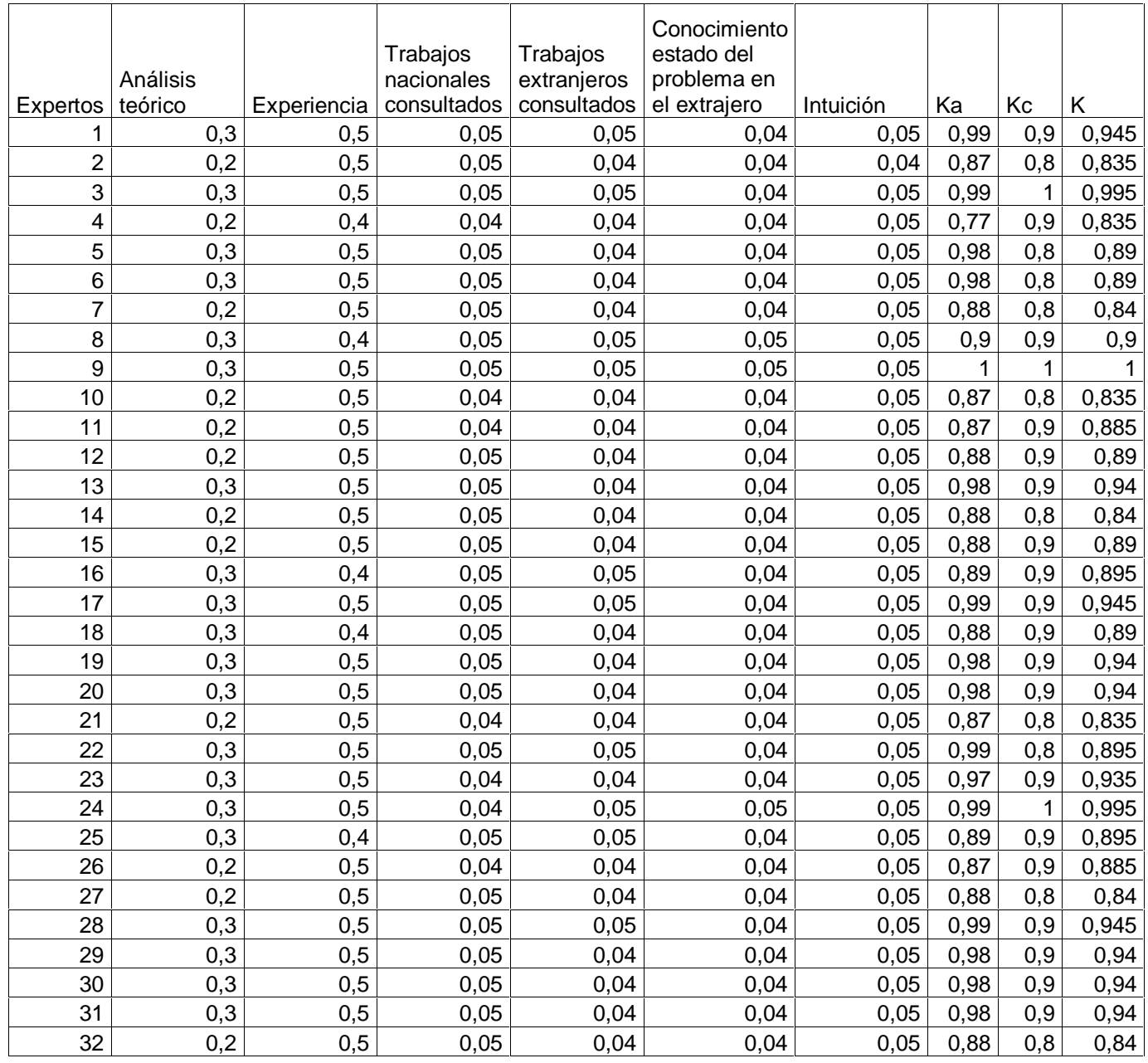
**Cuestionario de Expertos.**

Objetivo: Valorar los elementos que componen el software educativo para la discriminación de las consonantes oclusivas en los cursos preparatorios de Español como lengua extranjera a estudiantes chinos.

Cuestionario: El buen software educativo es eficaz, facilita el logro de sus objetivos, y ello es debido, supuesto un buen uso por parte de los estudiantes y profesores, a una serie de características que atienden a diversos aspectos funcionales, técnicos y pedagógicos. A continuación relacionamos11 de ellos". Marque con una X, teniendo en cuenta los siguientes criterios: Muy adecuado, Bastante adecuado, Adecuado, Poco adecuado e Inadecuado. Por favor antes de completar la tabla tenga presente las características para cada criterio:

Muy adecuado (5): Se considera aquel aspecto que es óptimo y abarca todos y cada uno los componentes del objeto a evaluar, siendo capaz de resumir por si solo las cualidades del mismo en el contexto donde tiene lugar el hecho o fenómeno en el que se manifiesta. El mismo es un reflejo de la realidad objetiva en sus relaciones con los distintos componentes del proceso con los que interactúa.

Bastante adecuado (4): Se considera aquel aspecto que aborda en casi toda su generalidad al objeto siendo capaz de abordarlo en un grado bastante elevado, pero que puede ser considerado con elevada certeza en el momento de tomarlo en cuenta en el contexto donde tiene lugar.

Adecuado (3): tiene en cuenta una parte importante de las cualidades del objeto a evaluar, las cuales pueden aportar juicios de valor, teniendo en cuenta que puede ser susceptible de perfeccionar partiendo de la complejidad de los hechos a tener en cuenta y sus manifestaciones.

Poco adecuado (2): Recoge solo algunos de los rasgos distintivos del hecho o fenómeno a evaluar los que aportan pocos elementos valorativos.

Inadecuado (1): Procesos, aspectos, hechos o fenómenos que por su poco valor o inadecuación en el reflejo de las cualidades del objeto no proceden ser evaluados.

Aceptamos las sugerencias que usted pueda enviarnos con la finalidad de mejorar el Software Educativo.

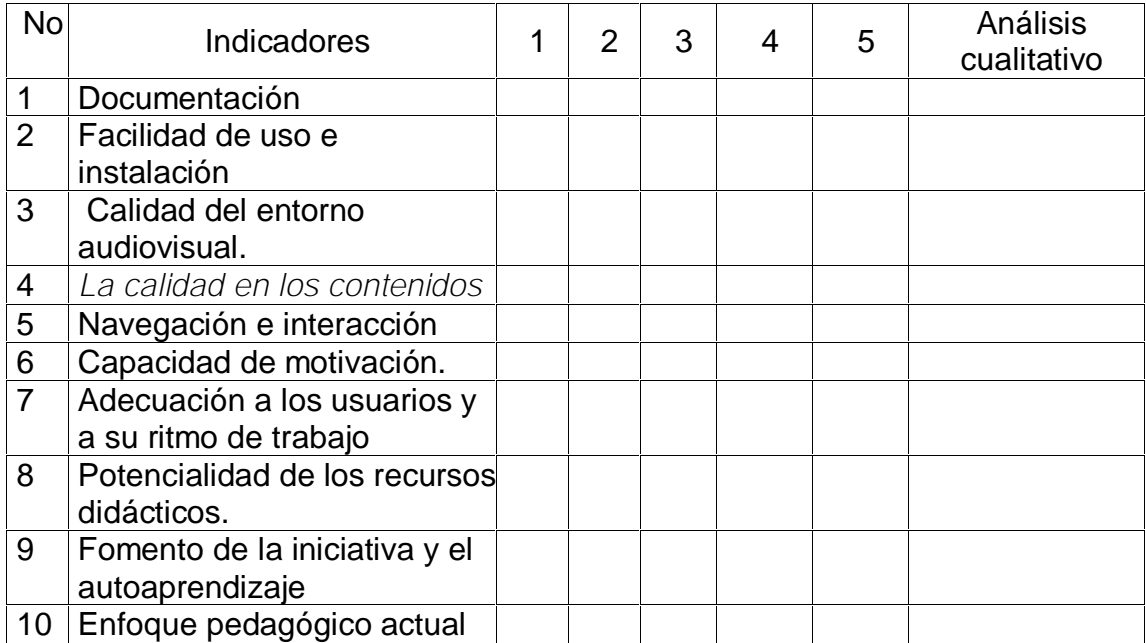

### **Anexo # 7 Entrada - Encuesta**

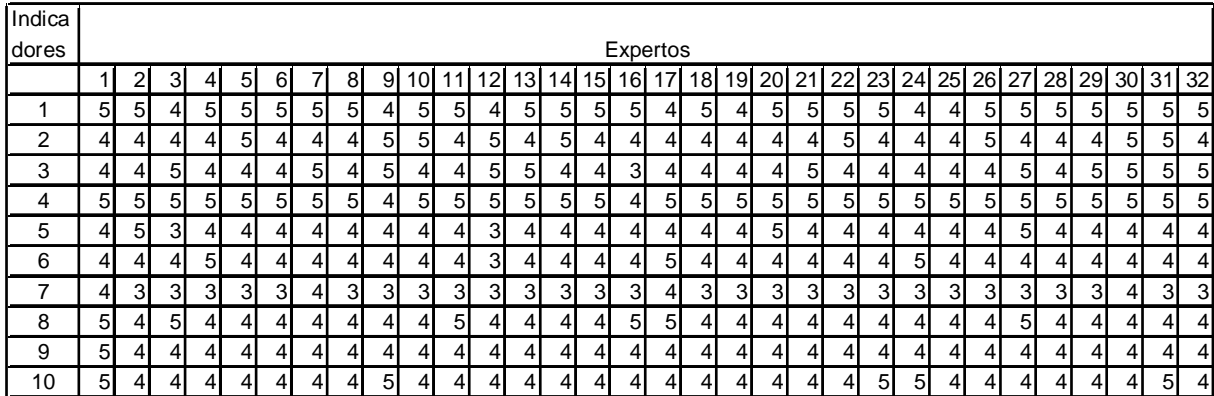

# **Anexo # 8** Frecuencias absolutas y acumulada por indicador.

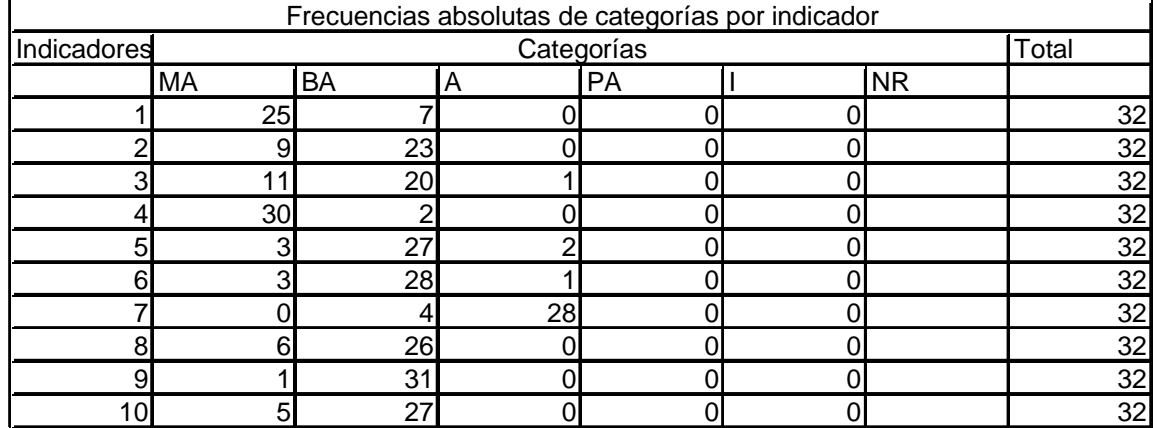

### **Tabla 1**

### **Tabla 2**

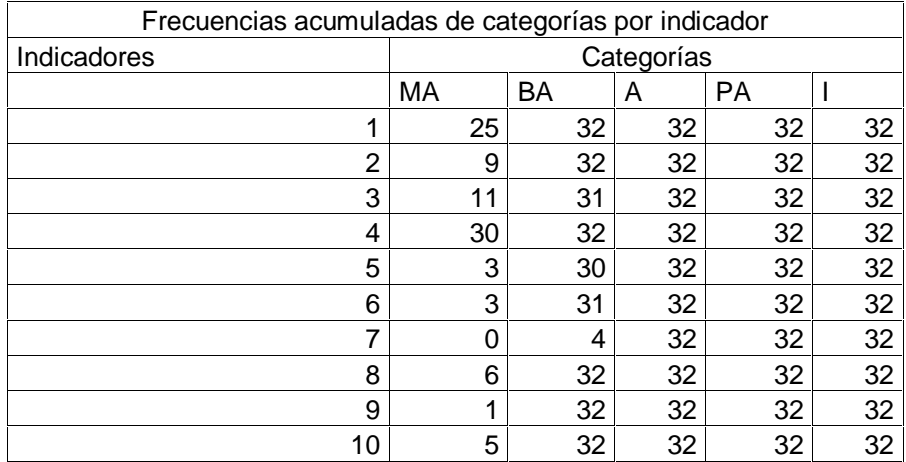

| Indicadores   | Categorías |      |      |           |      |
|---------------|------------|------|------|-----------|------|
|               | МA         | BA   | А    | <b>PA</b> |      |
| 1             | 0,78       | 1,00 | 1,00 | 1,00      | 1,00 |
| $\mathcal{D}$ | 0,28       | 1,00 | 1,00 | 1,00      | 1,00 |
| 3             | 0,34       | 0,97 | 1,00 | 1,00      | 1,00 |
| 4             | 0,94       | 1,00 | 1,00 | 1,00      | 1,00 |
| 5             | 0,09       | 0,94 | 1,00 | 1,00      | 1,00 |
| 6             | 0,09       | 0,97 | 1,00 | 1,00      | 1,00 |
| 7             | 0,00       | 0,13 | 1,00 | 1,00      | 1,00 |
| 8             | 0,19       | 1,00 | 1,00 | 1,00      | 1,00 |
| 9             | 0,03       | 1,00 | 1,00 | 1,00      | 1,00 |
| 10            | 0, 16      | 1,00 | 1,00 | 1,00      | 1,00 |

**Tabla1 Frecuencia acumulada relativa**

## **Tabla 2**

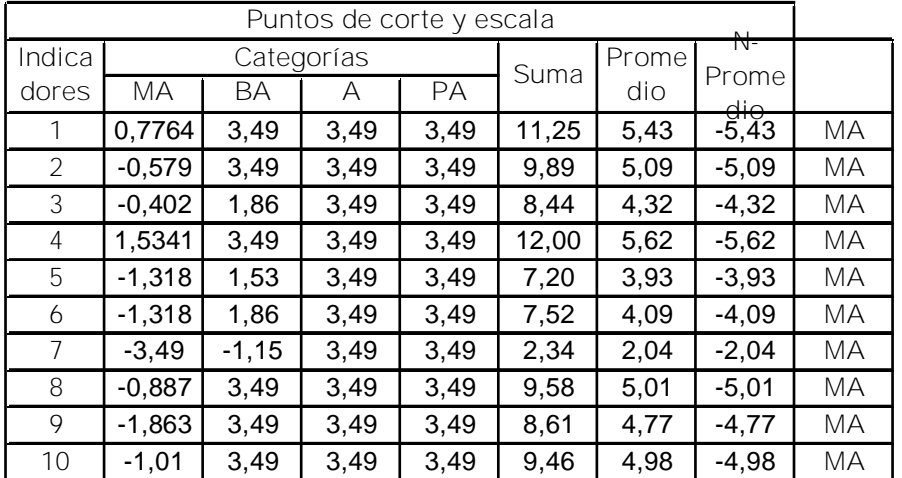

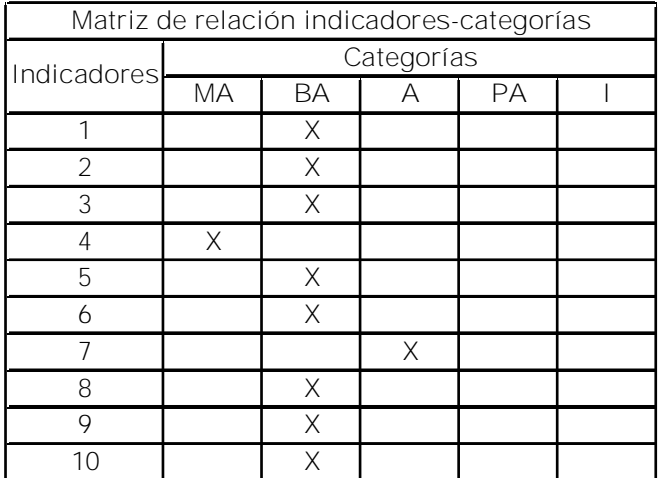

### Alfabeto.

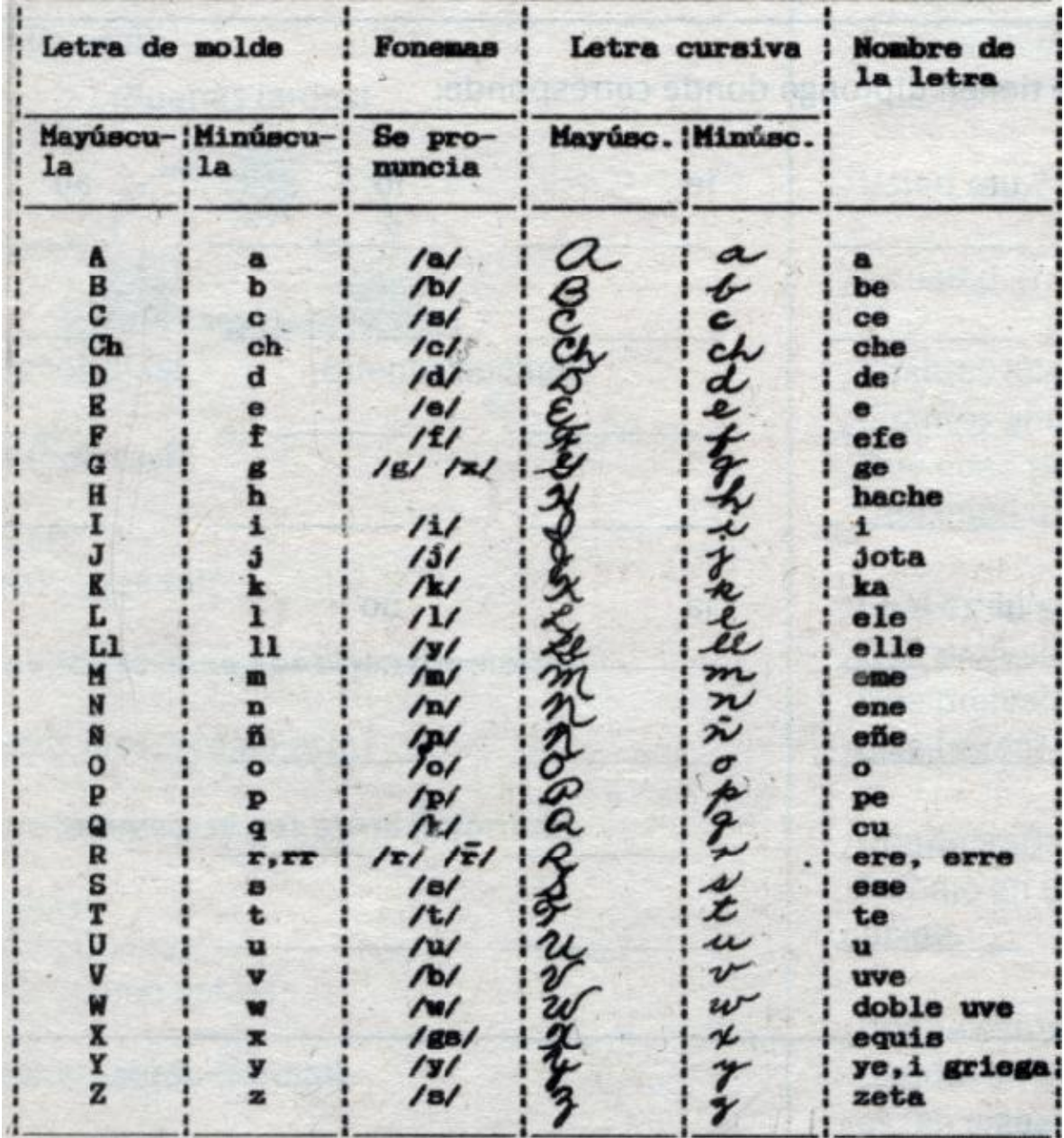

[AcroPDF - A Quality PDF Writer and PDF Converter to create PDF files. To remove the line, buy a licens](http://www.acropdf.com/buy.html)e.

**Anexo # 12 Gráficos de realización fonética**

**Pareja P-B**

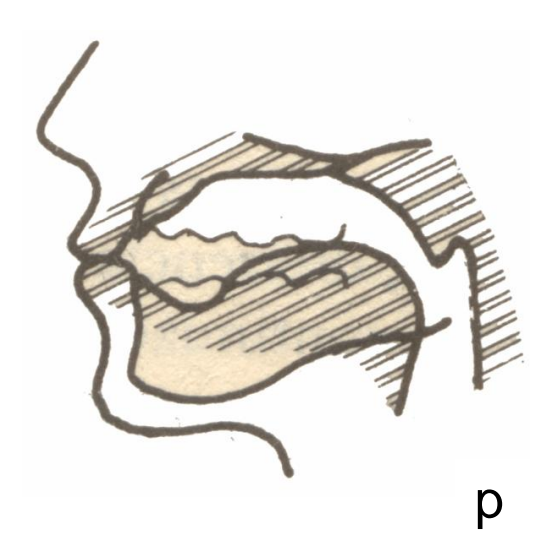

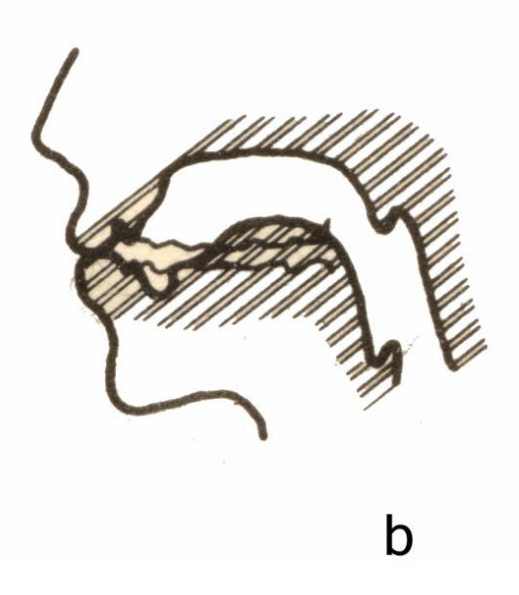

**Pareja T-D**

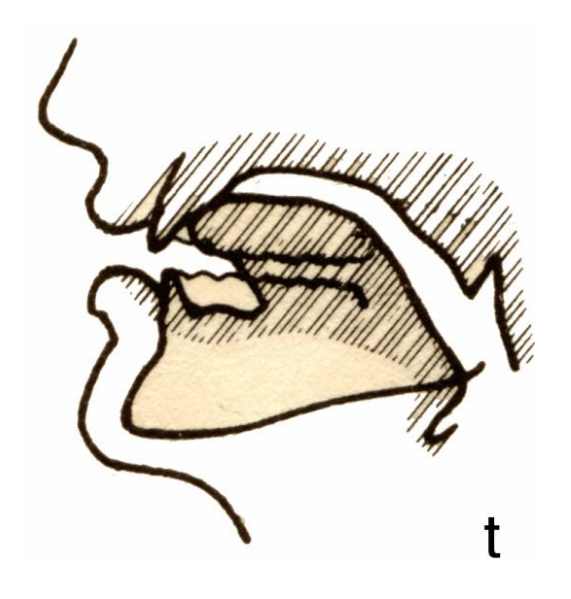

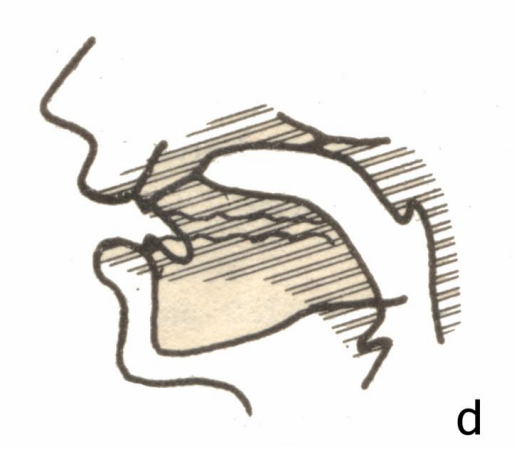

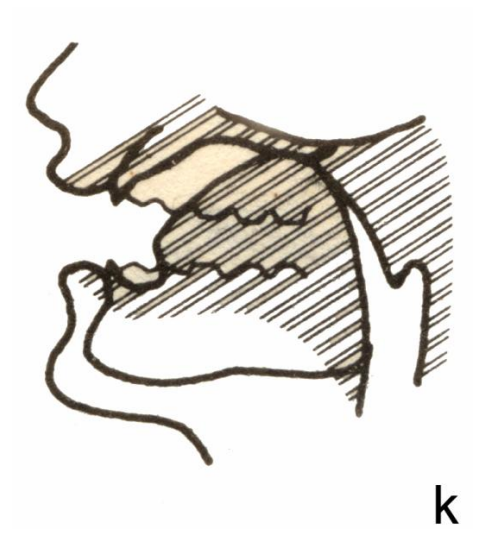

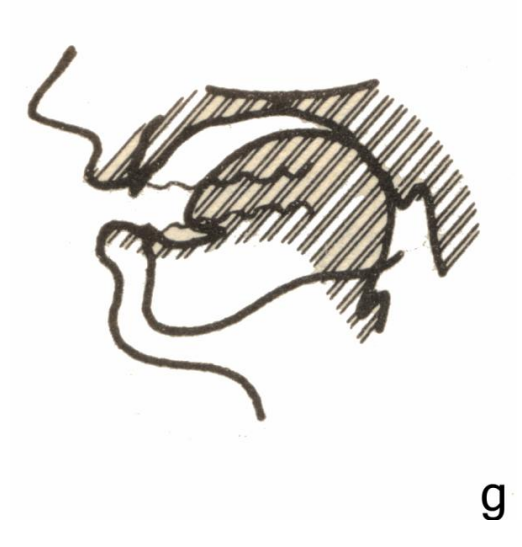

[AcroPDF - A Quality PDF Writer and PDF Converter to create PDF files. To remove the line, buy a licens](http://www.acropdf.com/buy.html)e.

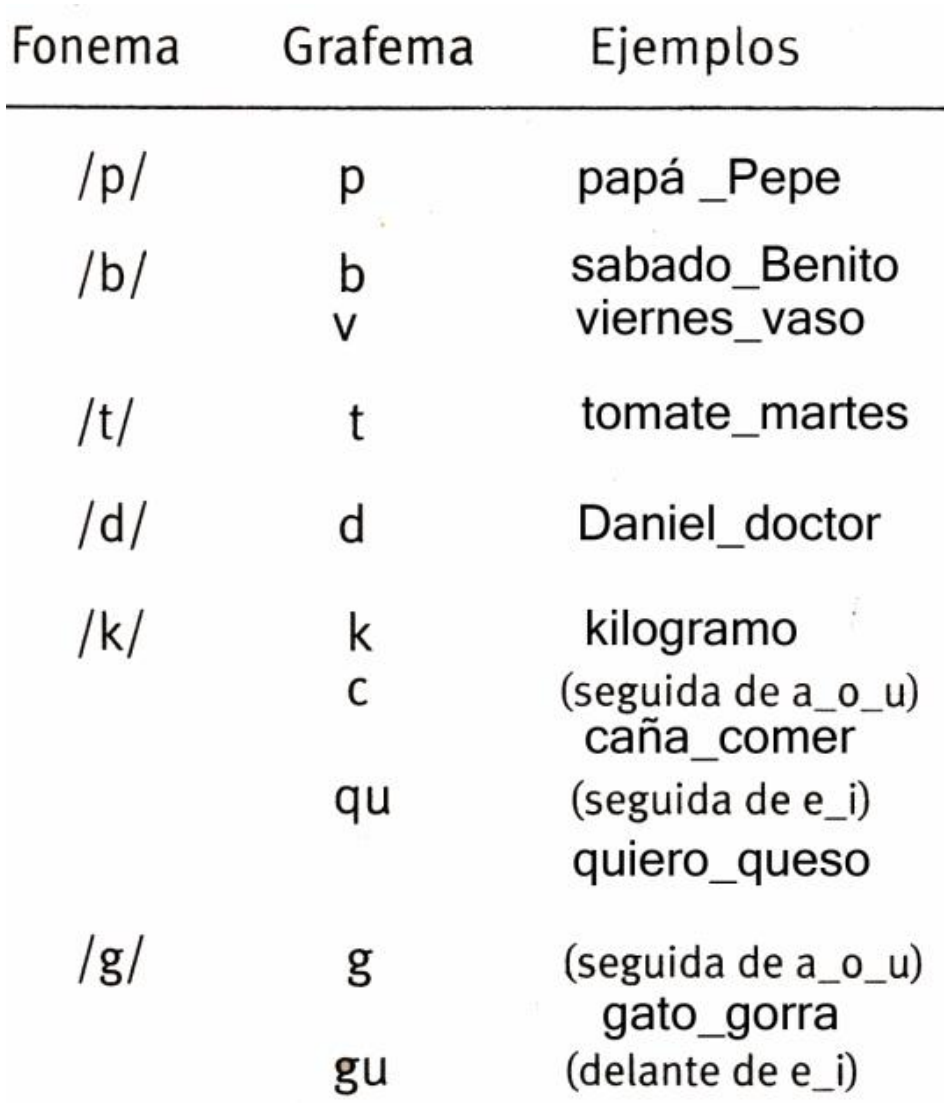

**Anexo #14**

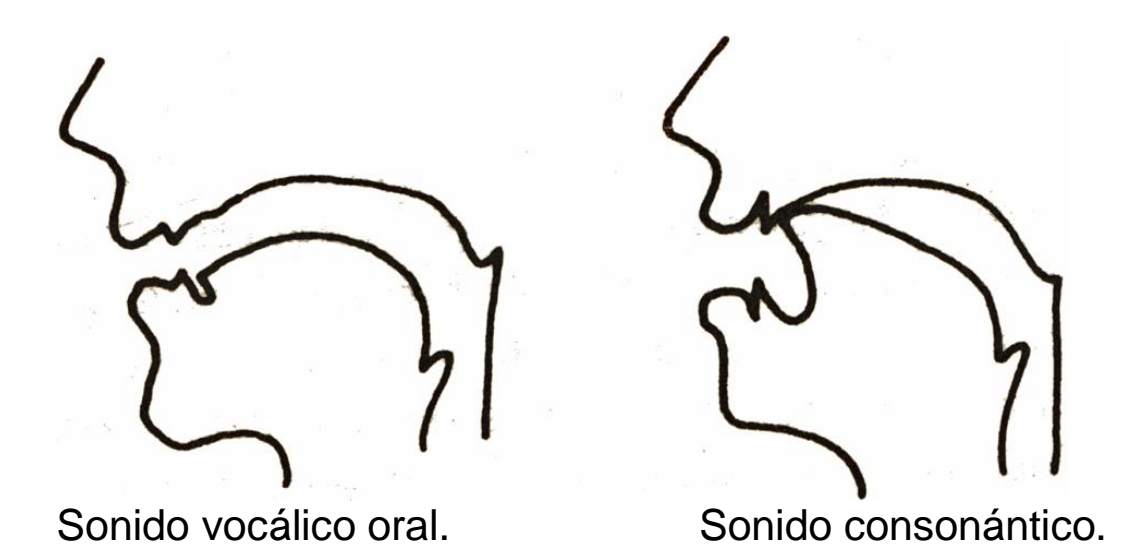

# Anexo: 15

**Descripción de Pantallas**:

**Pantalla:** Ventana Principal.

**Módulo al que pertenece:** Módulo Ventana Principal (II)

**Número: I**I-01

.

**Descripción general**: En esta pantalla se dará acceso a las diferentes partes o módulos del programa y se podrá abandonar el mismo, consultar la ayuda y escuchar o no la música de fondo

**Propuesta de diseño de la pantalla**

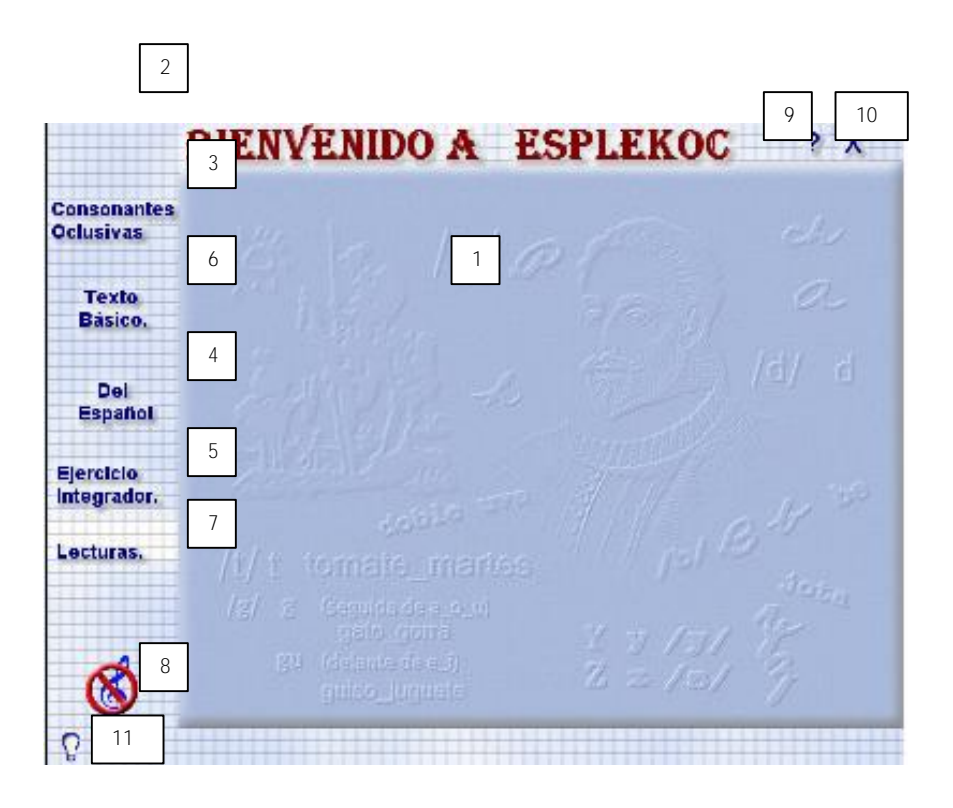

**Regularidades del funcionamiento**: Al entrar el cursor del ratón sobre los elementos interactivos estos cambiarán de color y el cursor cambiará de estado. Podrá desactivar y activar la música, consultar la ayuda y salir.

**Descripción formal:**

Objetos no interactivos:

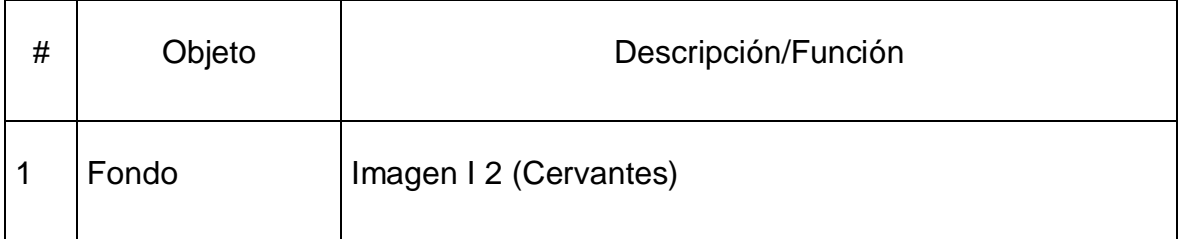

**Objetos interactivos**:

**Leyenda de descripción de eventos:**

- **ECR –** Entrada del cursor del ratón
- **PBI –** Pulsar con el botón izquierdo del ratón
- **SCR –** Salida del cursor del ratón

Objetos interactivos:

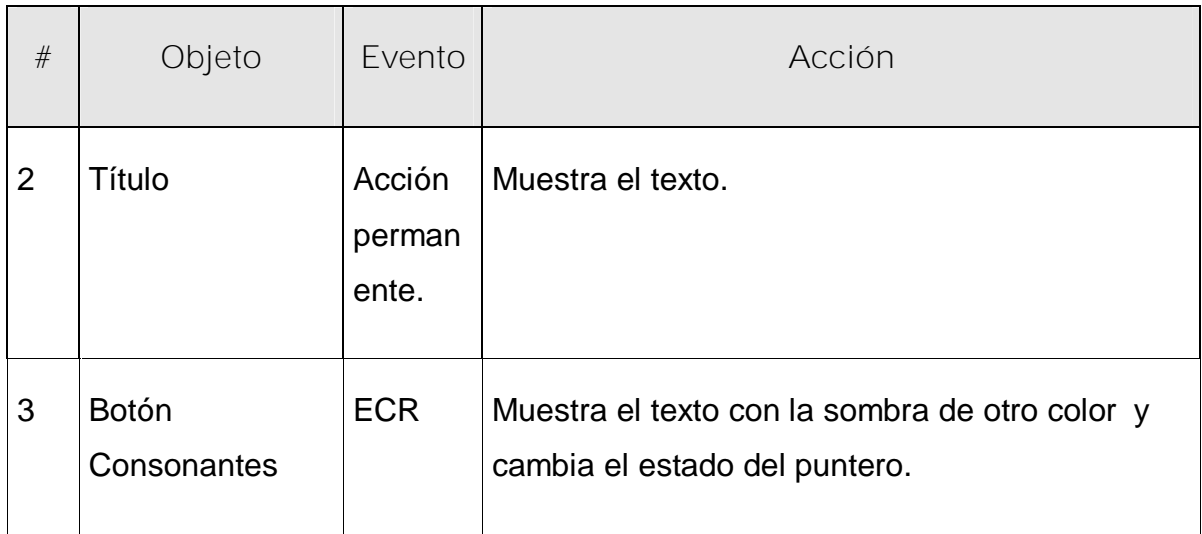

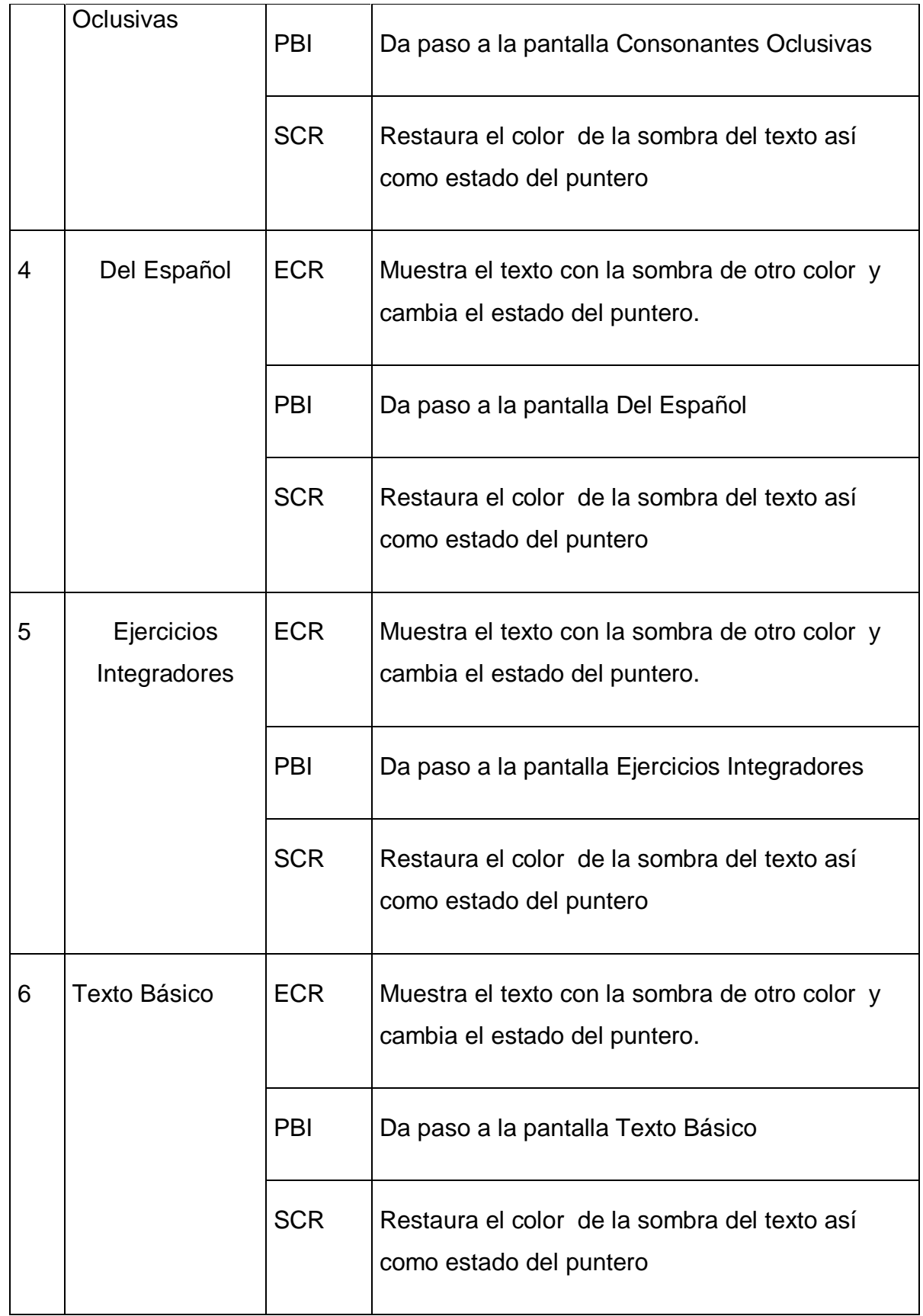

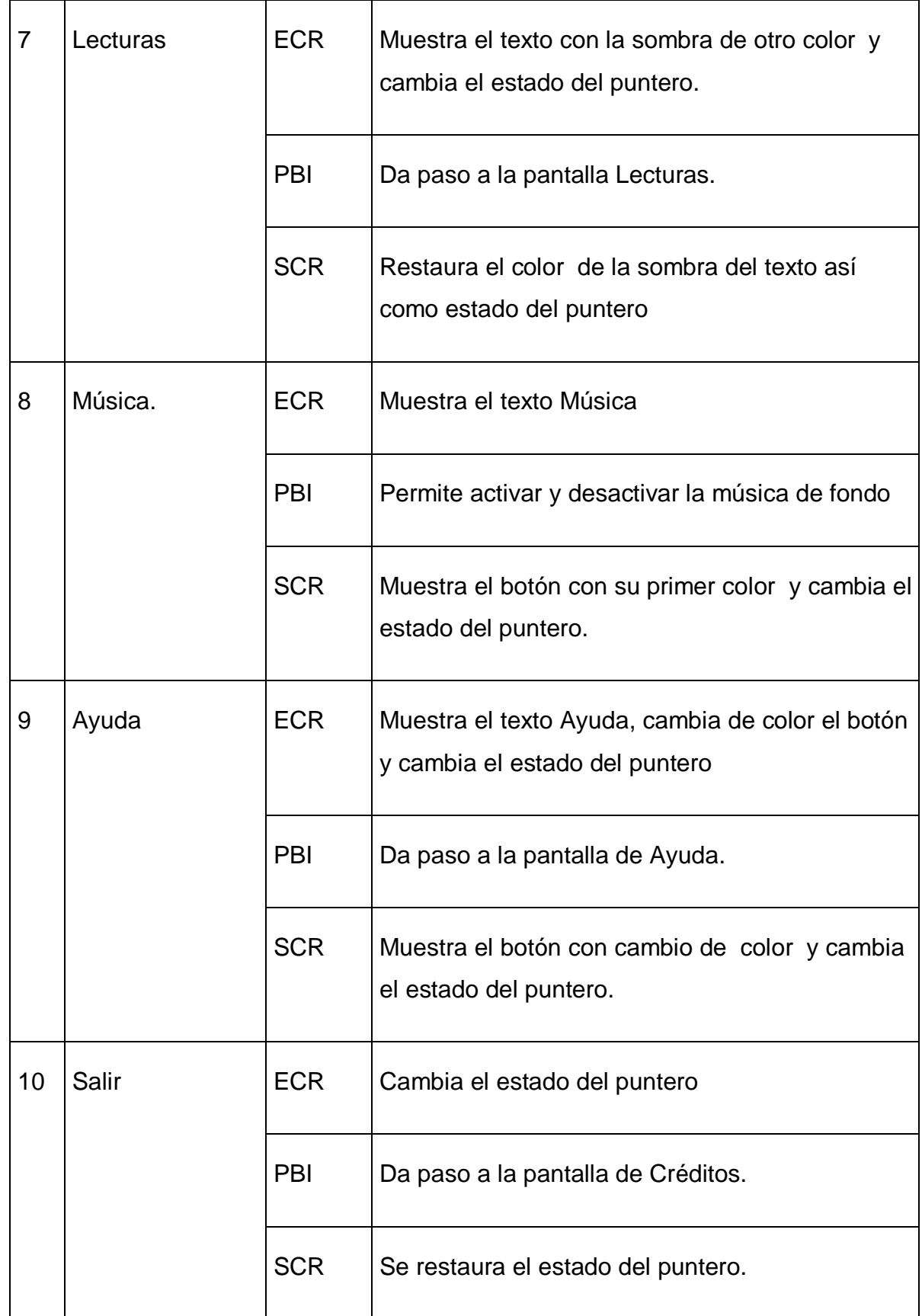

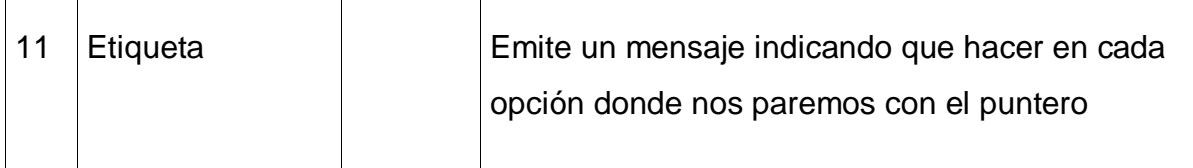

**Pantalla:** Consonantes Oclusivas.

**Módulo al que pertenece:** Módulo III

**Número:** III-01

**Descripción general del funcionamiento:**

Aparecerá una ventana con el título Consonantes Oclusivas en la parte superior y los botones de las parejas consonánticas con que se trabaja en el software aparecerán al lado izquierdo de la ventana, que al hacer clic sobre cualesquiera de ellas se mostrará en la misma ventana, parte derecha, el contenido a tratar, donde se mostrarán los gráficos de realización fonética, con una voz en off explicándolos. Aparecerá también la opción de acceder a ejercicios específicos para cada caso. Además se podrá consultar la ayuda, desactivar y activar la música y si lo desea podrá regresar a la ventana principal o salir del software.

**Propuesta de diseño de la pantalla**

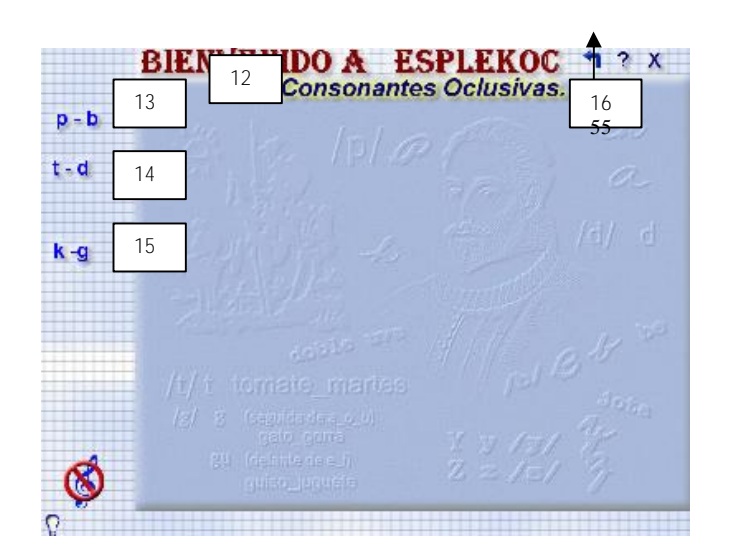

**Regularidades del funcionamiento**: Al entrar el cursor del ratón sobre los elementos interactivos estos cambiarán de color y el puntero cambiará de estado. Podrá desactivar y activar la música, consultar la ayuda y salir.

**Descripción formal:**

**Objetos no interactivos**:

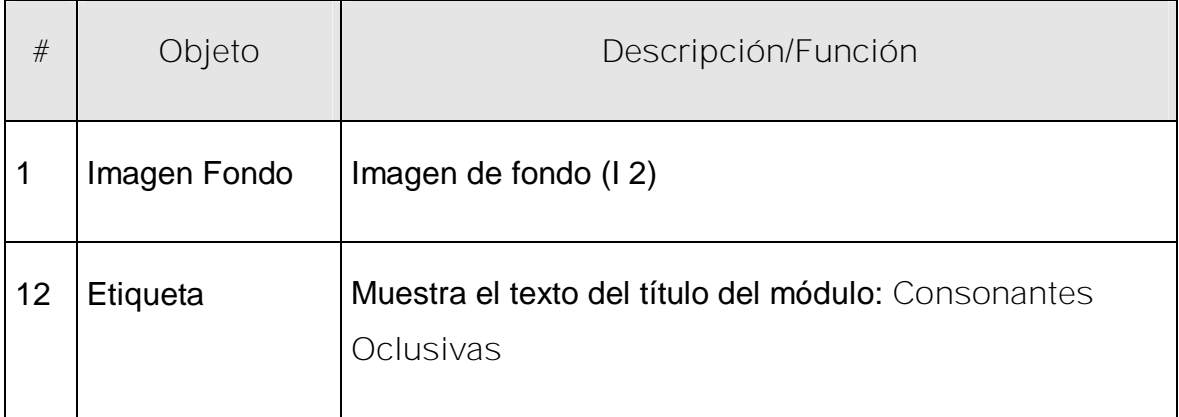

**Leyenda de descripción de eventos:**

**ECR –** Entrada del cursor del ratón

### **PBI –** Pulsar con el botón izquierdo del ratón

### **SCR –** Salida del cursor del ratón

# Objetos interactivos:

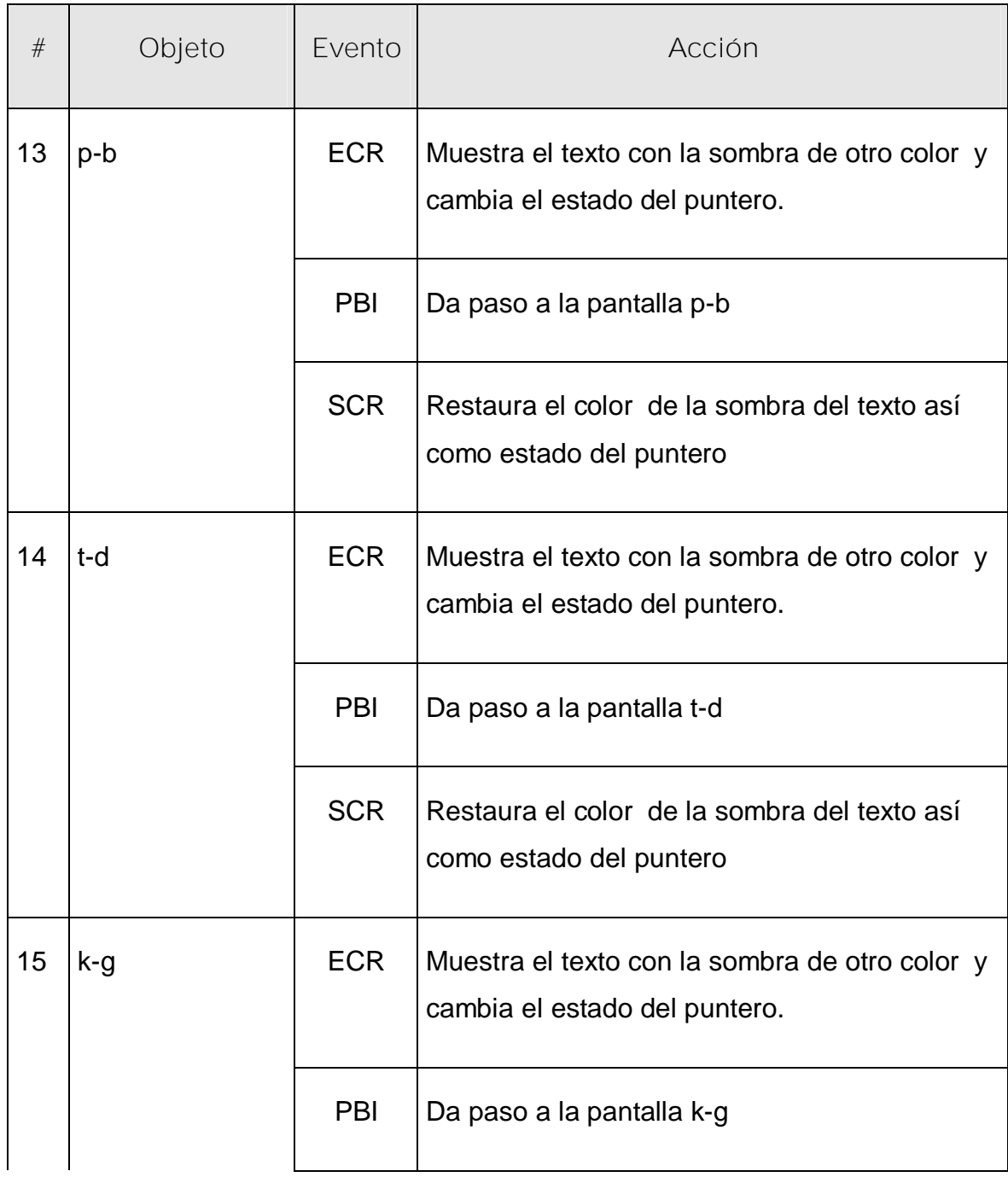

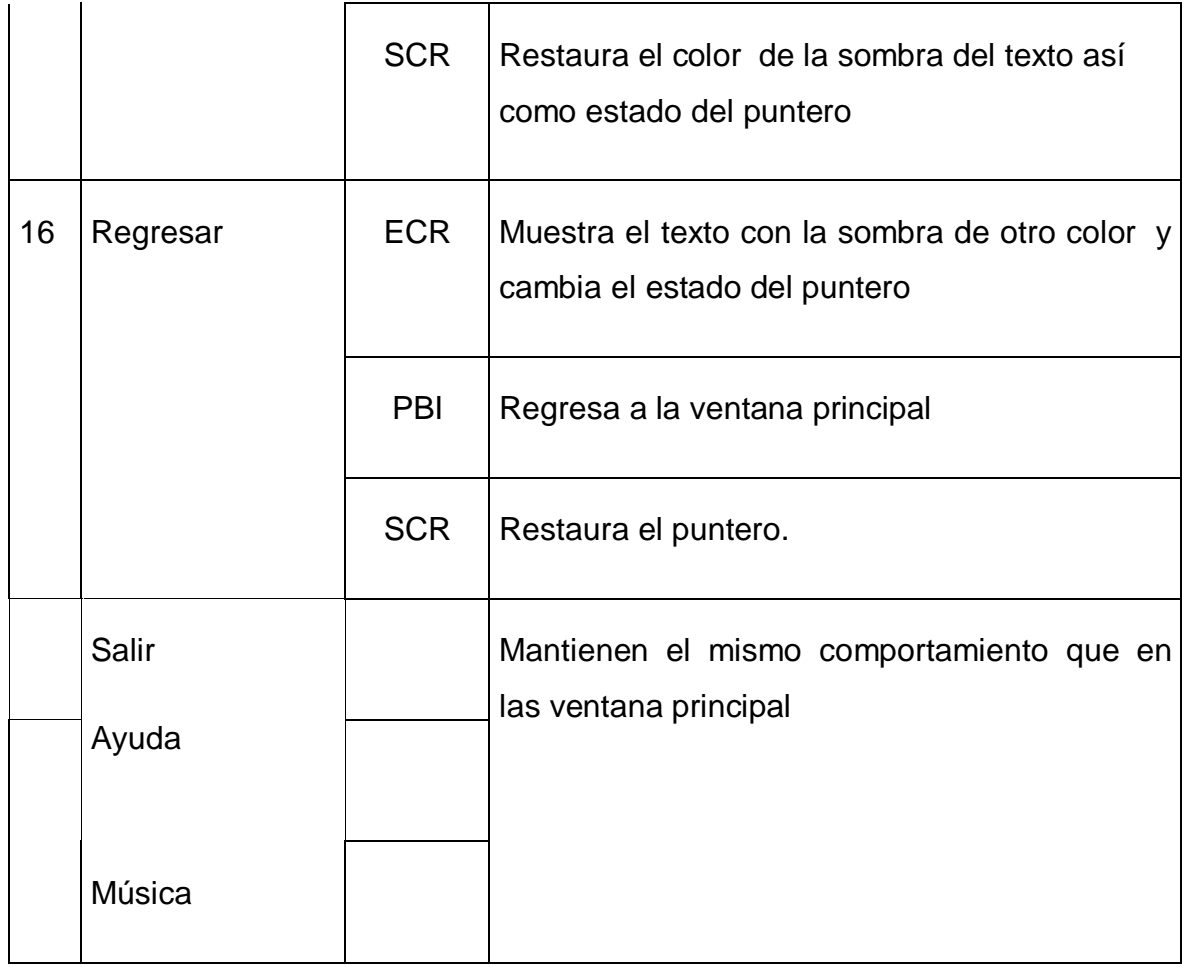

**Pantalla:** Libro de Básico.

**Módulo al que pertenece:** Módulo V

**Número: V-**01

**Descripción general del funcionamiento:** Da la posibilidad de acceder a todo su contenido el cual se muestra en cinco unidades, desglosadas cada una en cuatro lecciones. Las Unidades se muestran a la izquierda y al pararnos sobre el texto del nombre se despliega un recuadro con las lecciones que contiene hacia la derecha, poe el que nos desplazamos y seleccionamos la deseada.

**Propuesta de diseño de la pantalla: Mantiene el**

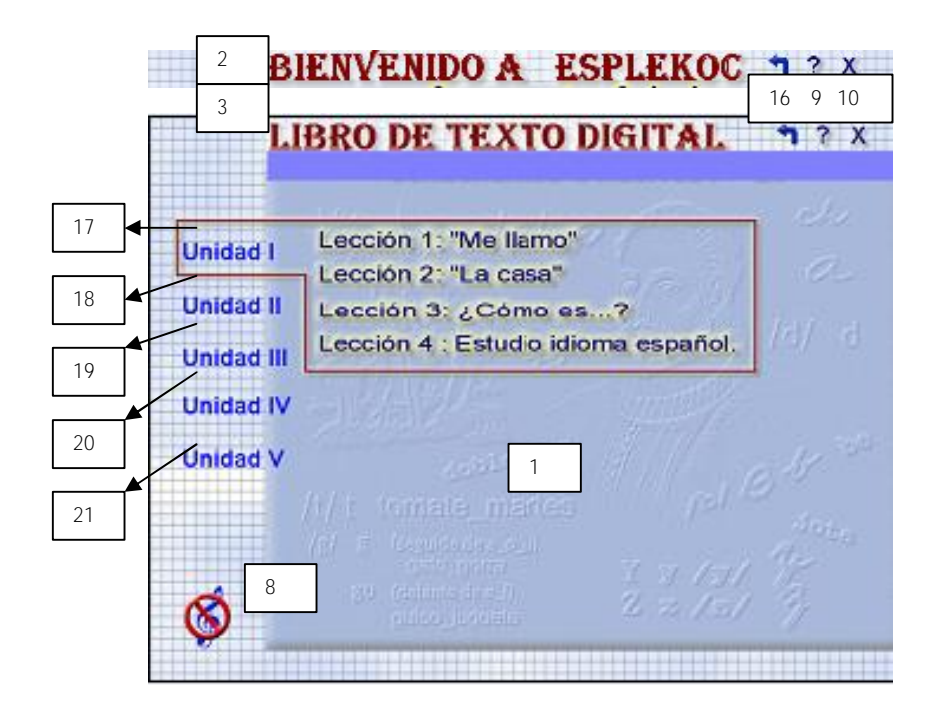

**Regularidades del funcionamiento:** Al entrar el cursor del ratón sobre los elementos interactivos estos cambiarán de color y el puntero cambiará de estado. Podrá desactivar y activar la música, consultar la ayuda y salir

**Descripción formal:**

**Objetos no interactivos**:

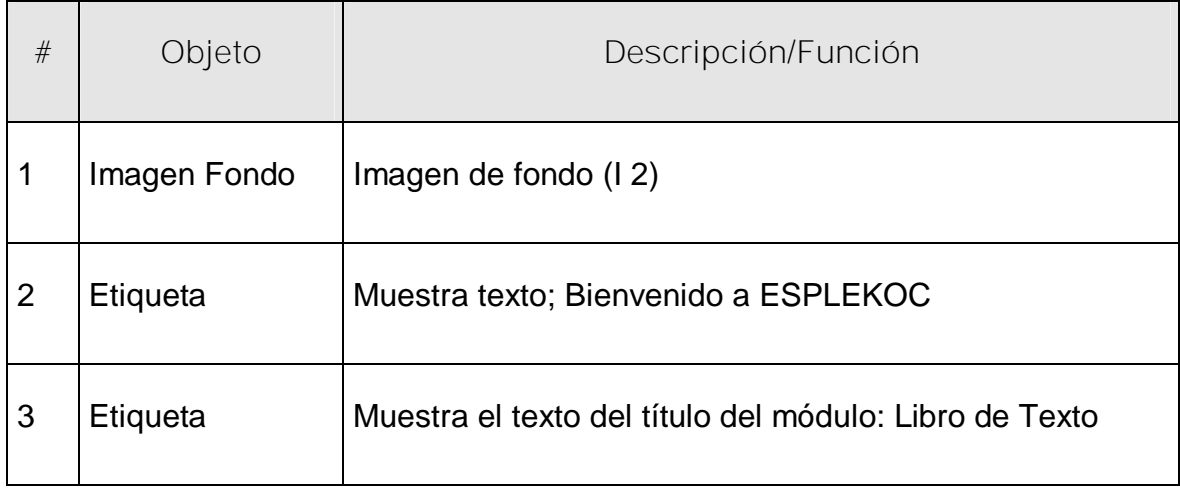

**Leyenda de descripción de eventos:**

- **ECR –** Entrada del cursor del ratón
- **PBI –** Pulsar con el botón izquierdo del ratón
- **SCR –** Salida del cursor del ratón

### Objetos interactivos:

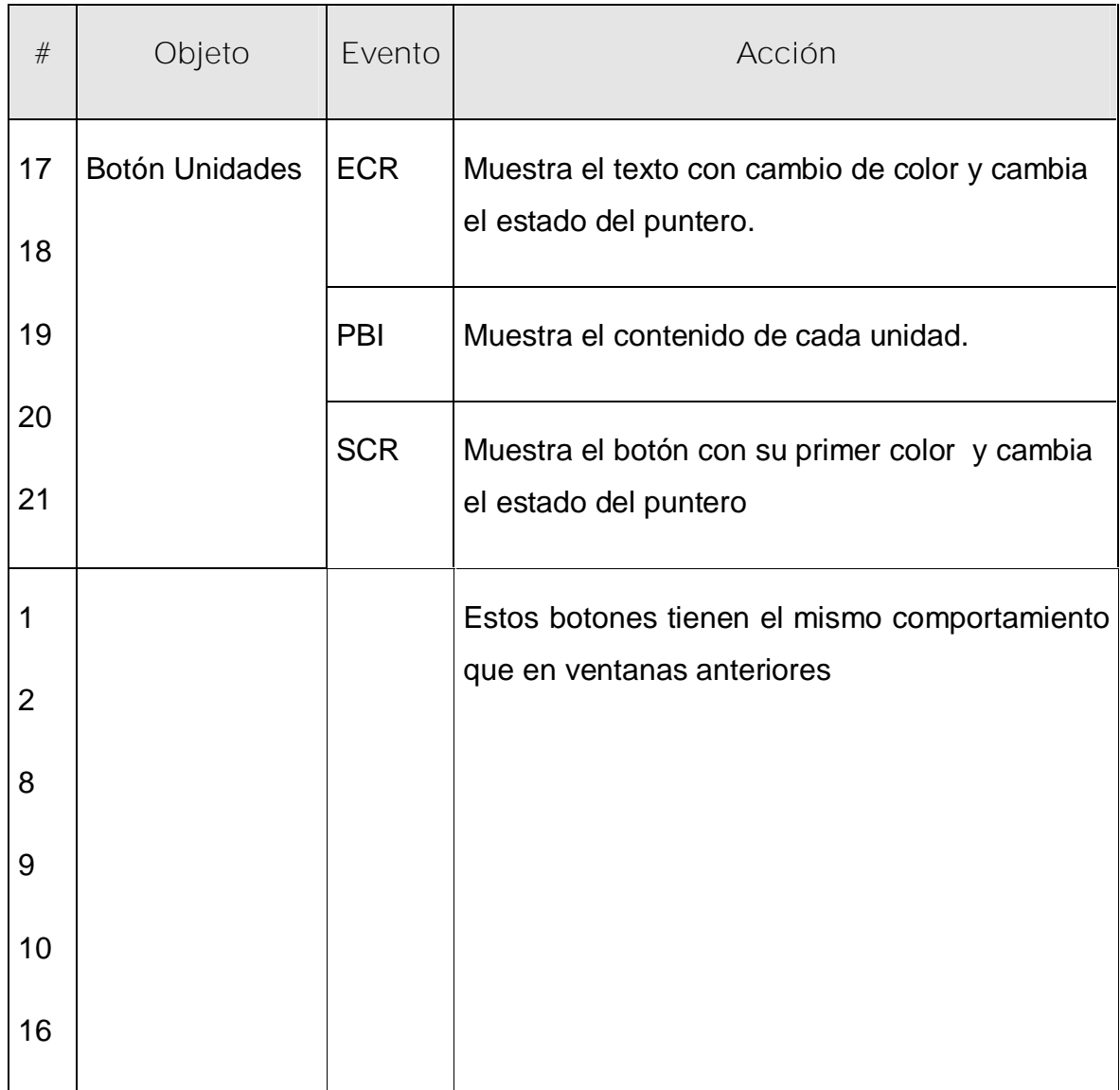

**Nota Aclaratoria:** Cada Lección al ser seleccionada abrirá a partir del documento Word que está digitalizado. Permite revisarlo sin necesidad de cerrar el software.

**Pantalla:** Del Español

**Módulo al que pertenece:** Módulo V

**Número: V-**01

**Descripción general del funcionamiento: Da la posibilidad de acceder a** : Diccionario, Alfabeto, Países de Habla Hispana, para cada una se mostrará su contenido en la parte derecha de la ventana **.**

**Propuesta de diseño de la pantalla:**

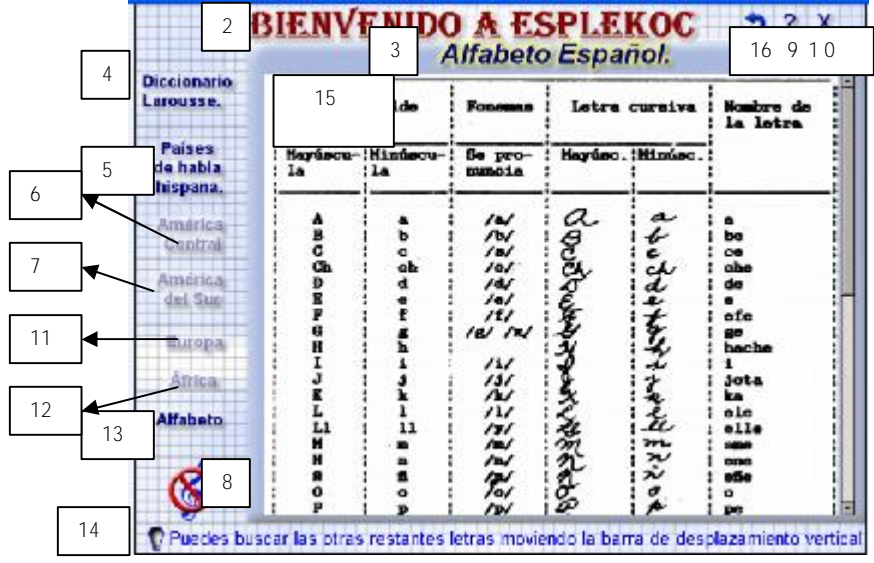

### **Descripción formal:**

### Objetos no interactivos:

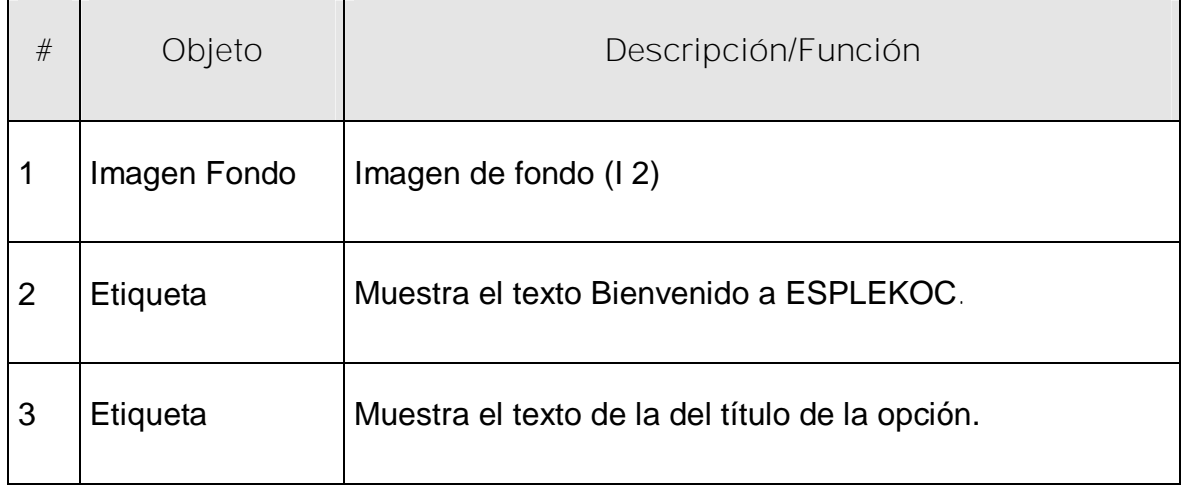

**Leyenda de descripción de eventos:**

- **ECR –** Entrada del cursor del ratón
- **PBI –** Pulsar con el botón izquierdo del ratón
- **SCR –** Salida del cursor del ratón

Objetos interactivos:

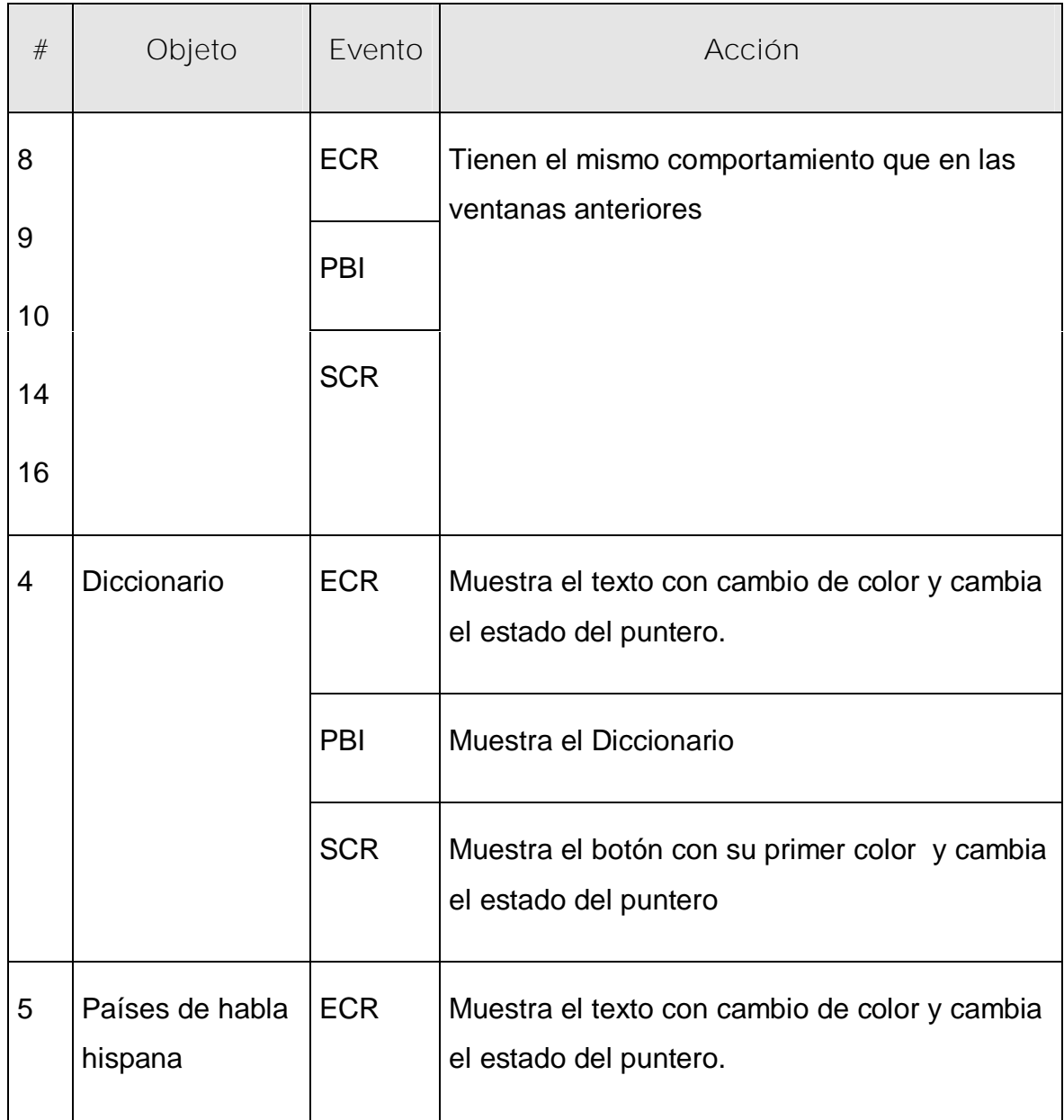

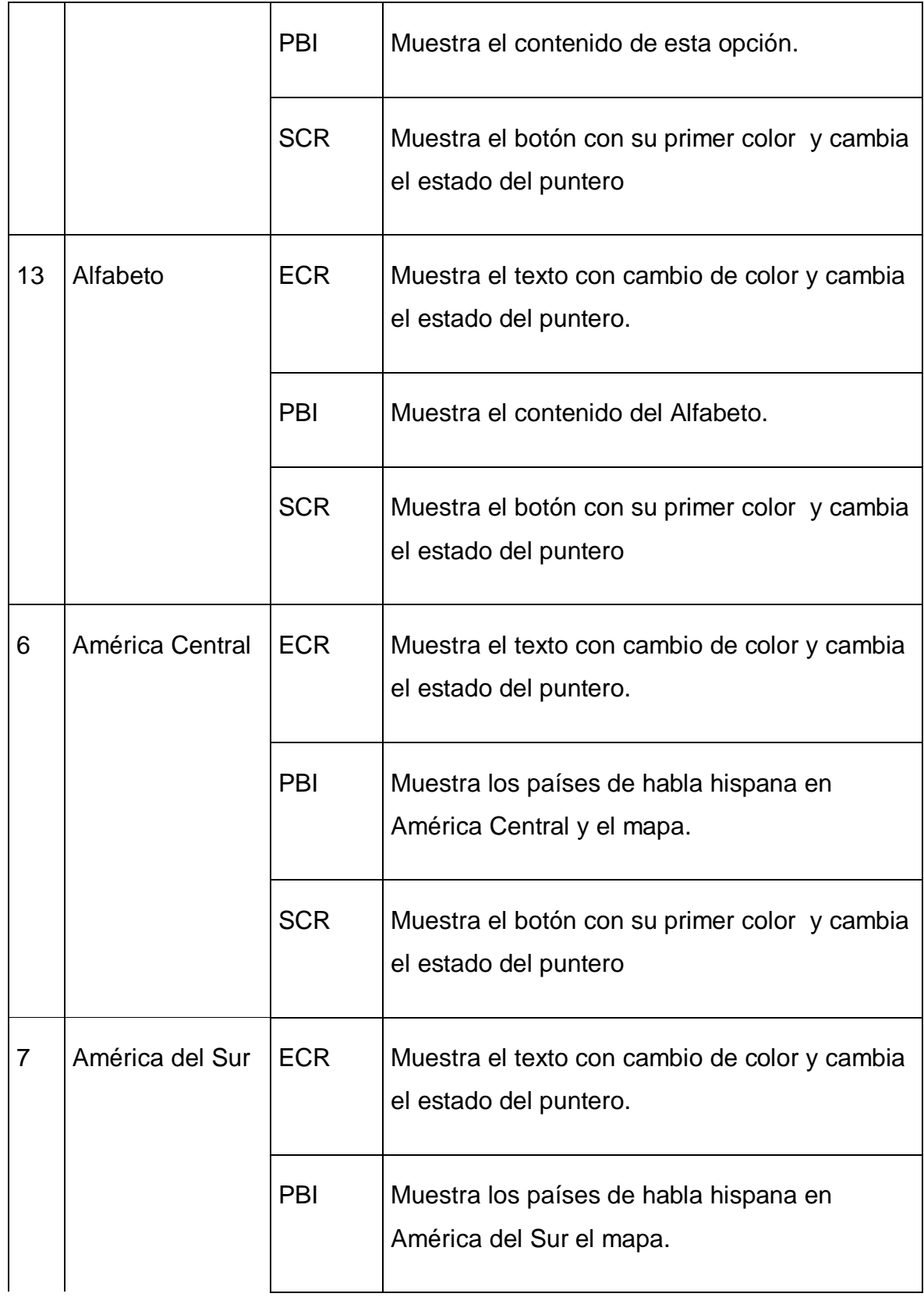

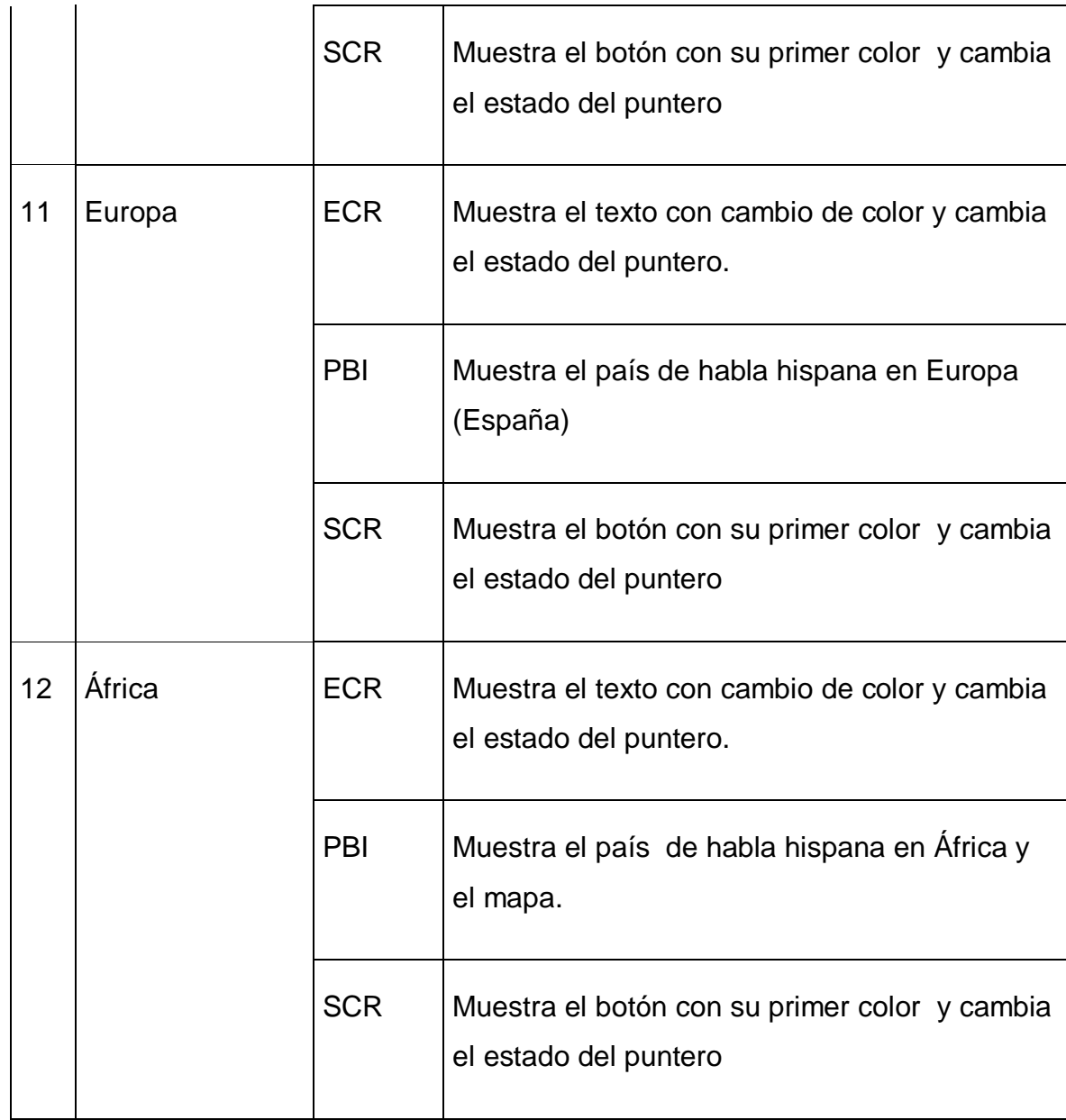

## **Planillas de control**

**Planillas para las imágenes**

# **Planilla imagen**

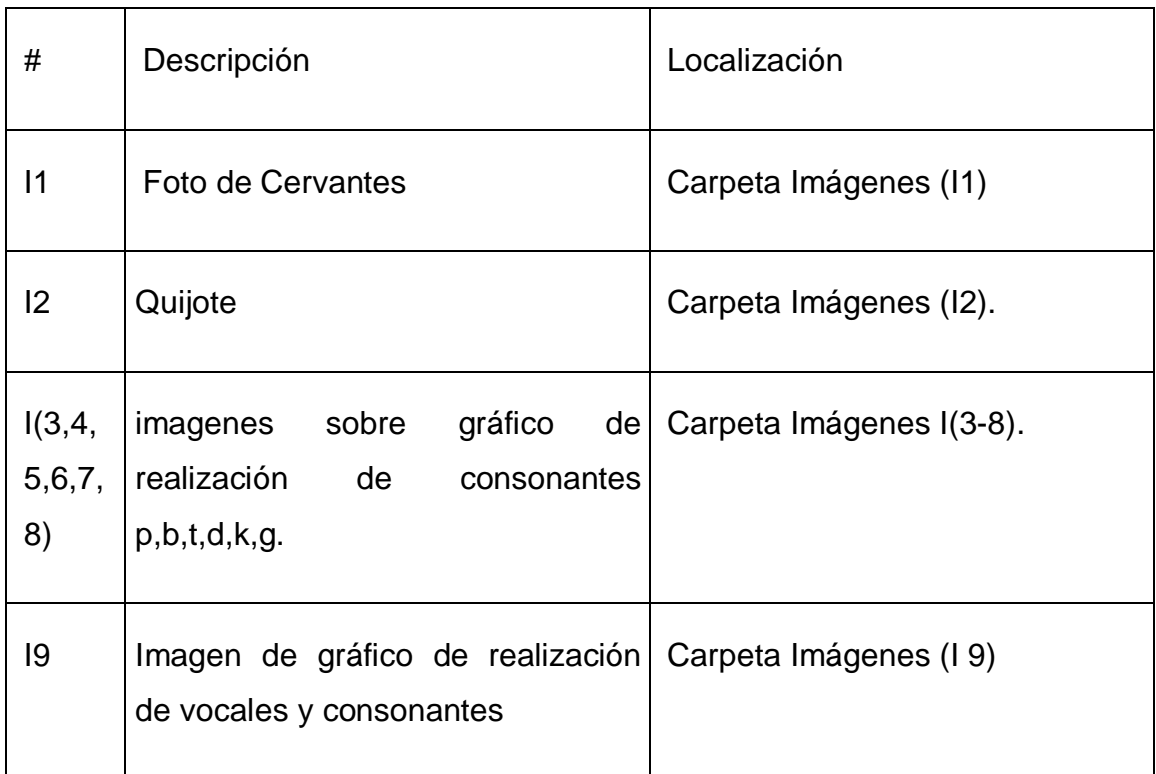

**Planilla para los mensajes sonoros.**

**Planilla sonidos # 2**

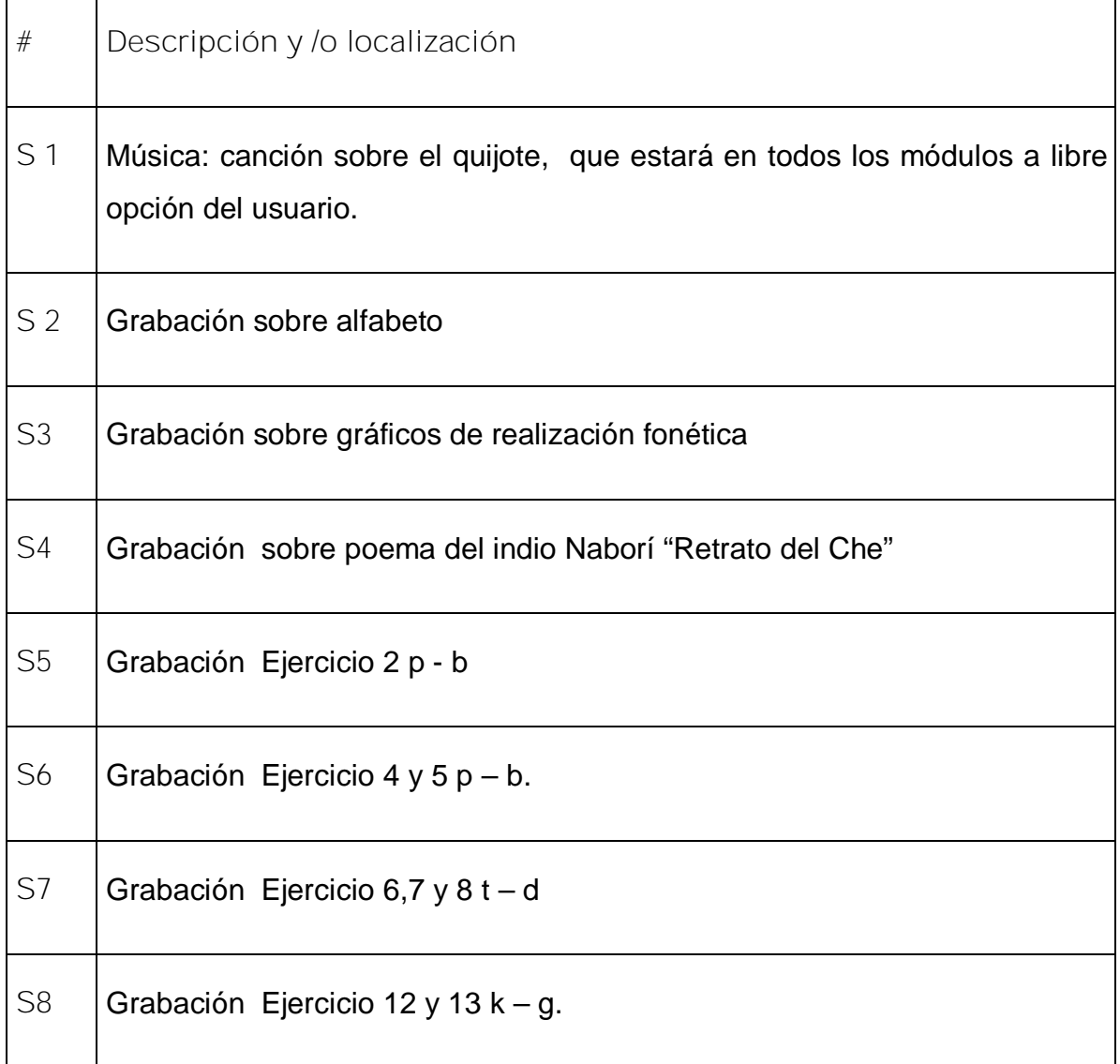

**Planilla de mensajes del asistente**

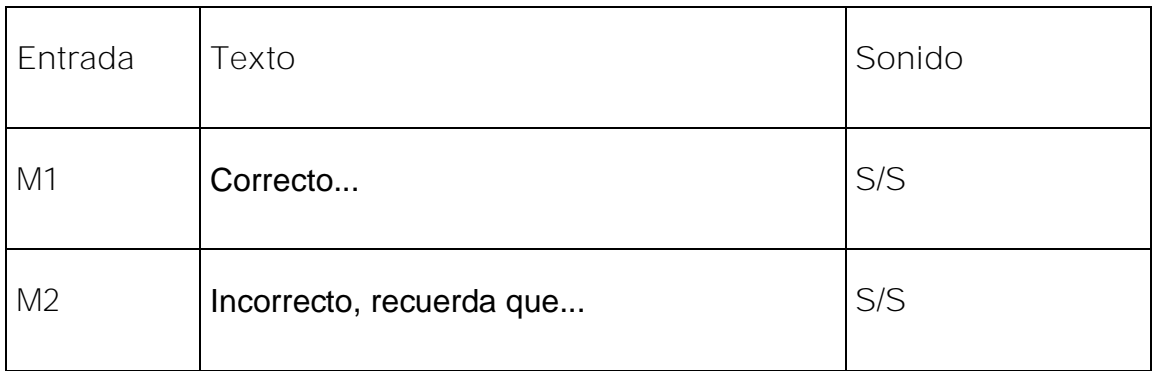